# Sexenios

### Biblioteca Campus Segovia 16 enero 2024

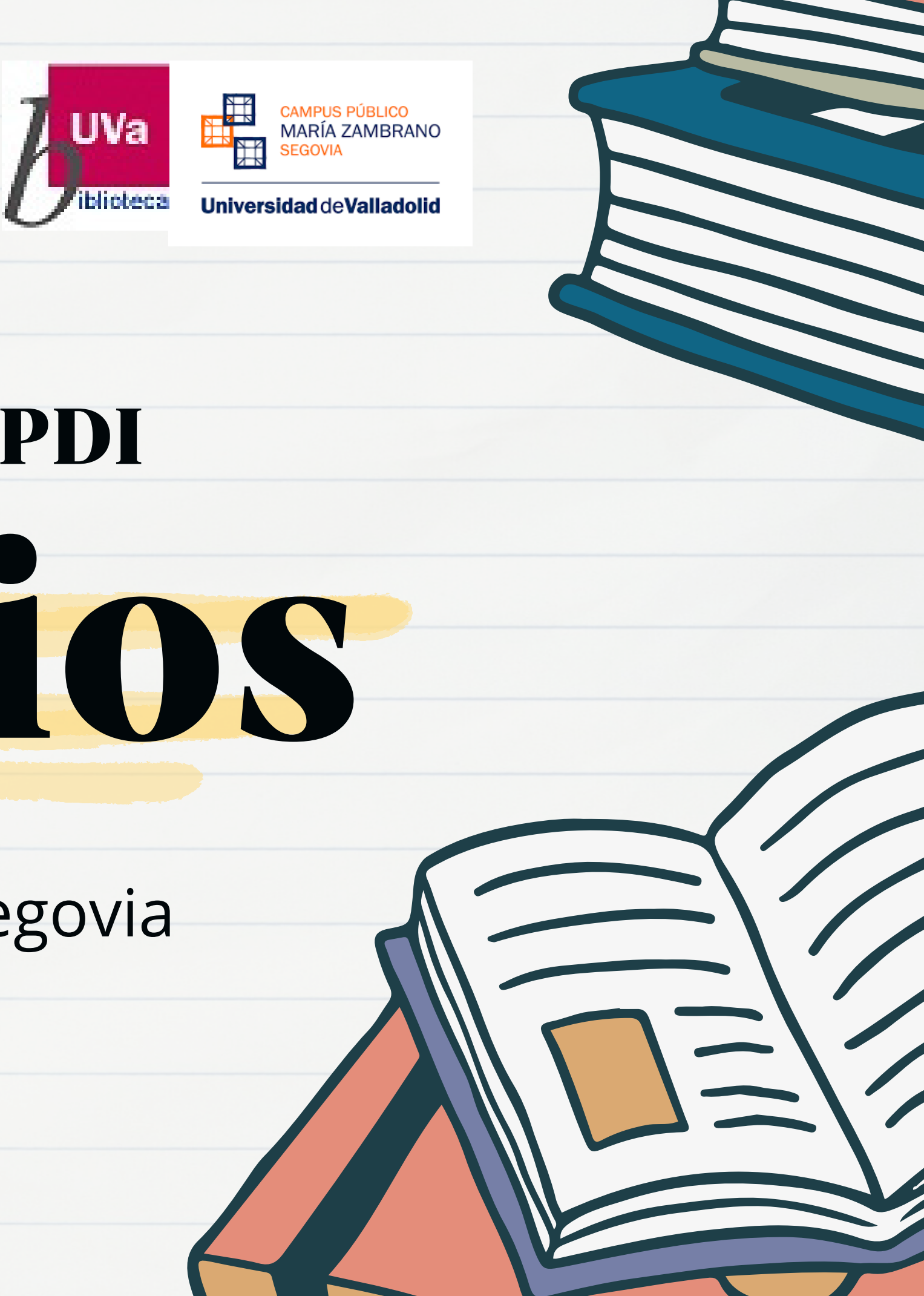

### Taller presencial PDI

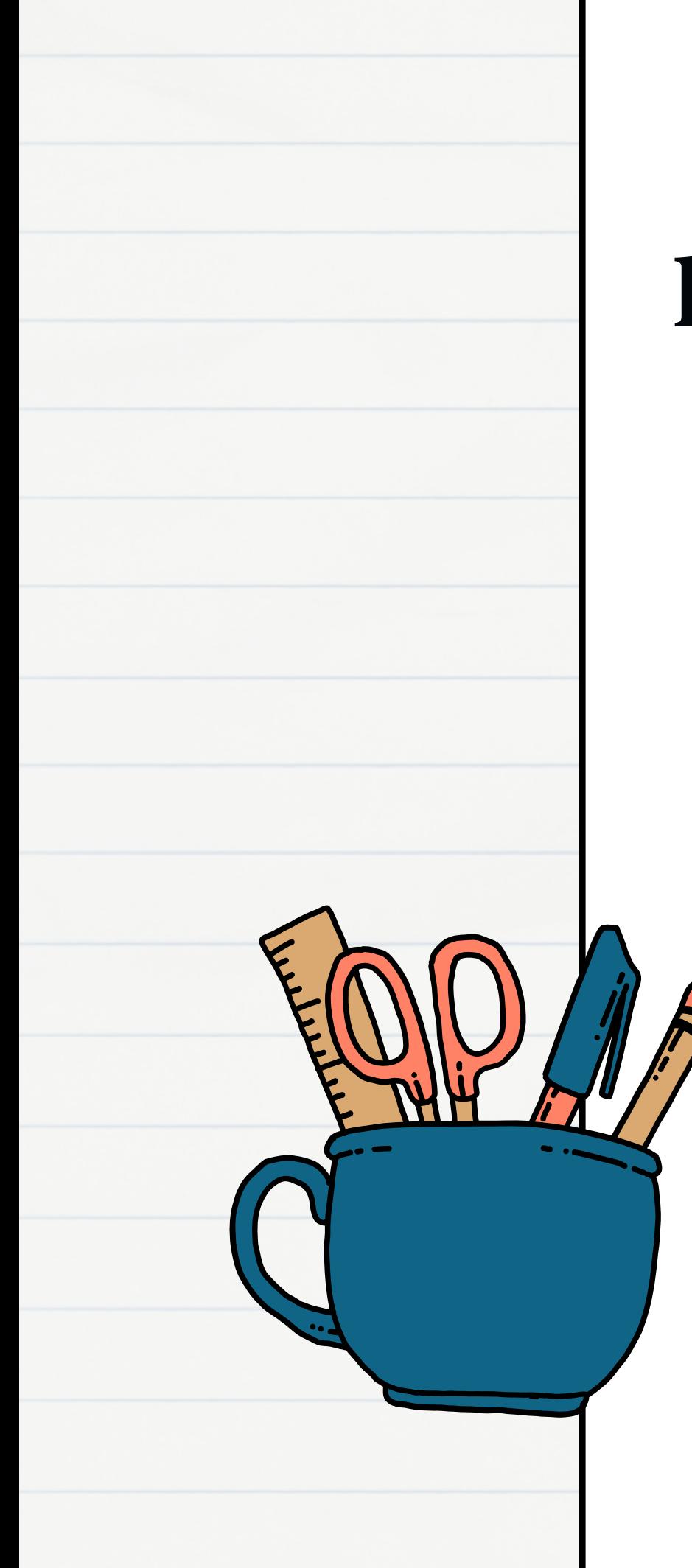

## marco normativo

- LOSU, 2/2023
- R.D. 678/2023
- LCTI, 17/2022
- DORA y CoARA
- ENCA

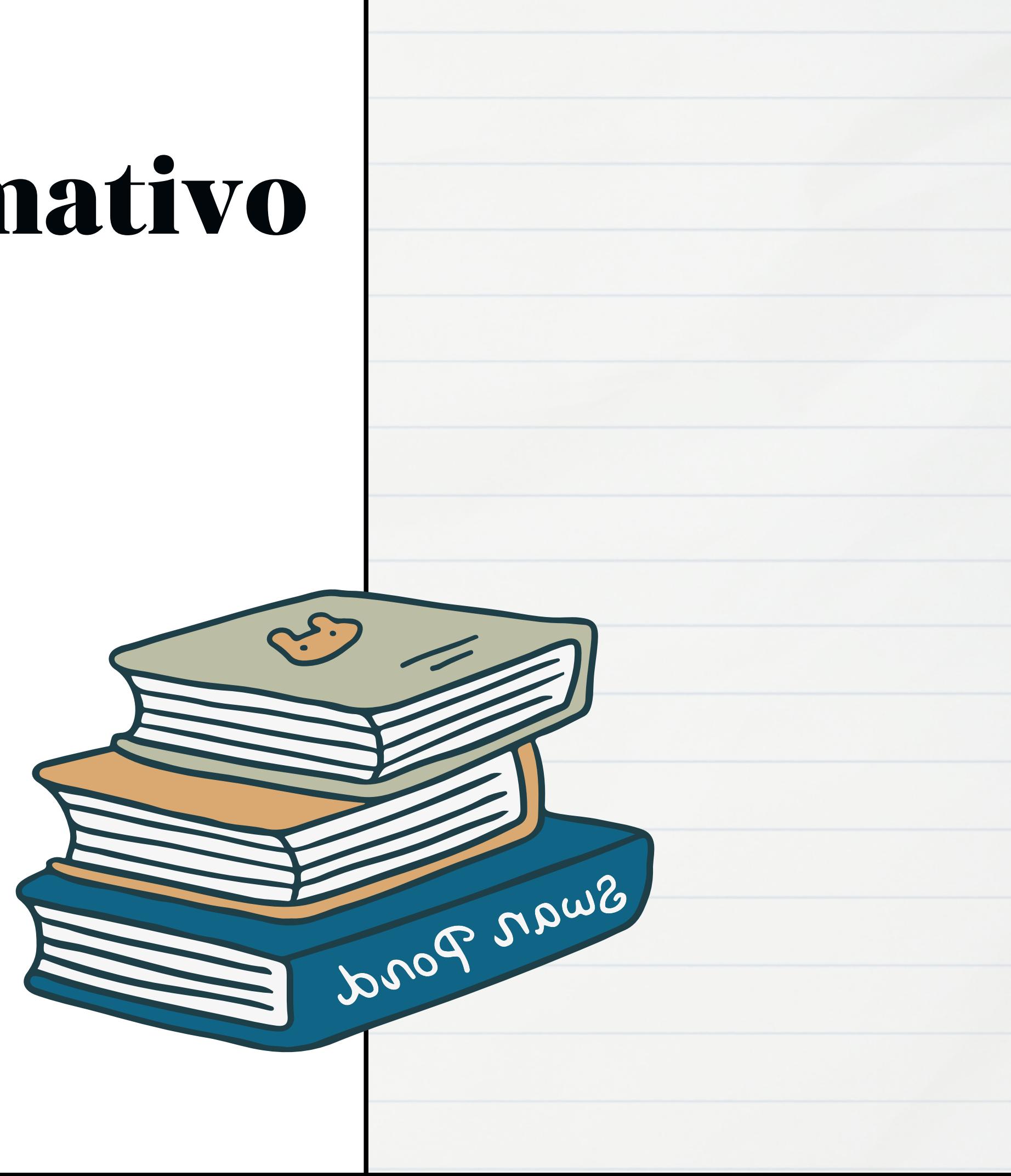

## Objetivos del taller

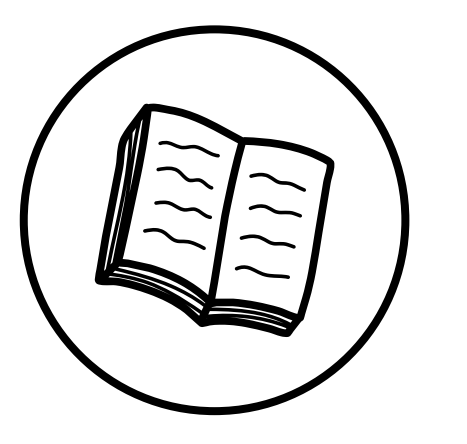

Aproximación a los cambios en los criterios de evaluación de la ANECA para 2024

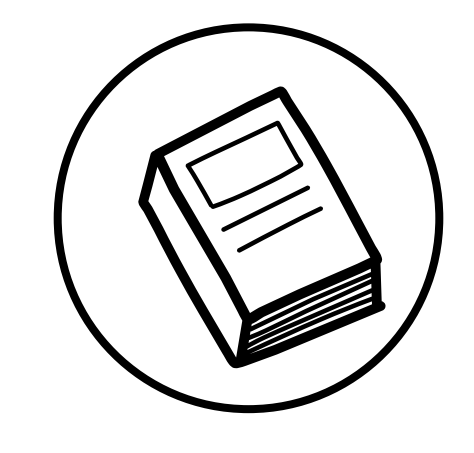

conocer las herramientas de la biblioteca que nos pueden ayudar

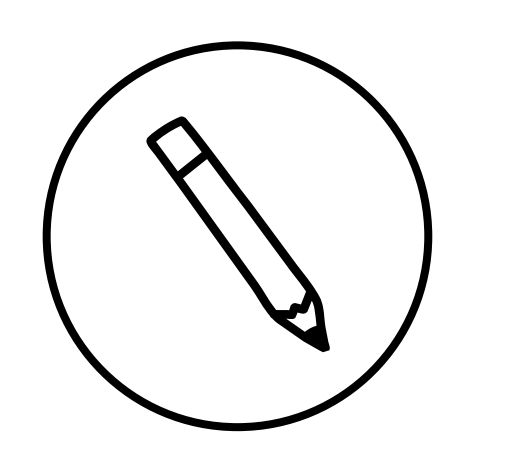

familiarizarnos con las bases de datos de las que extraer la información sobre nuestra investigación

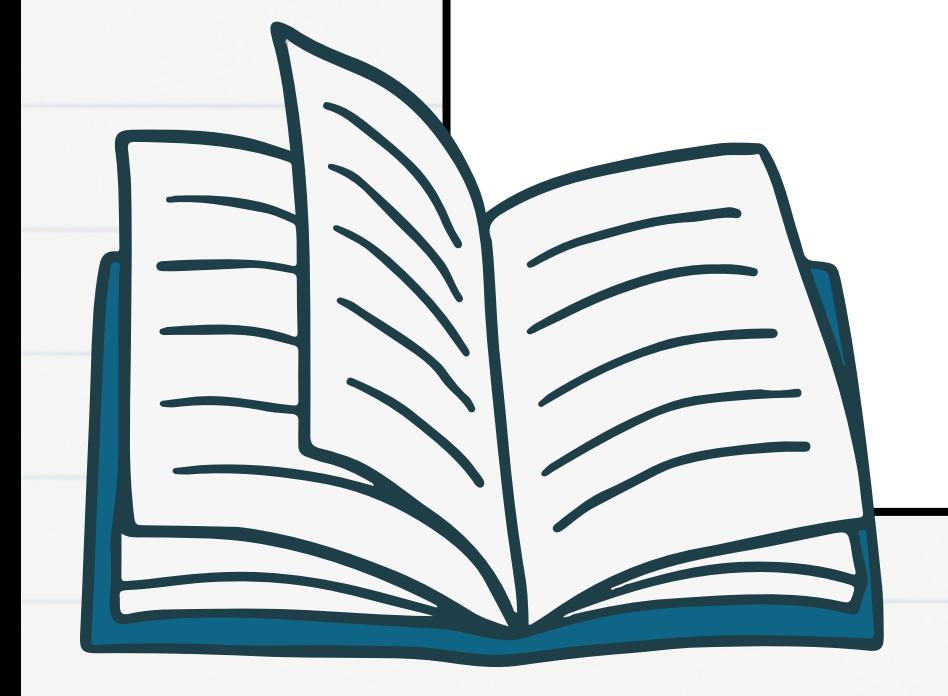

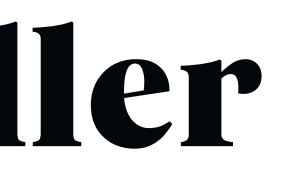

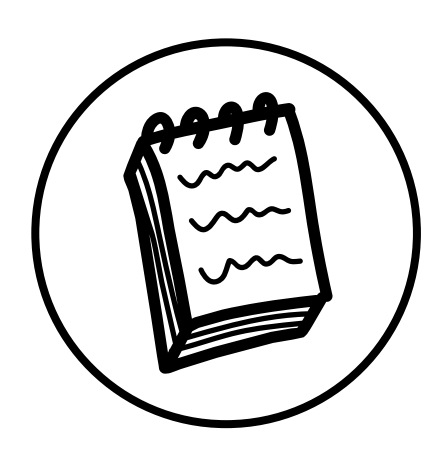

introducción a la publicación en abierto con impacto

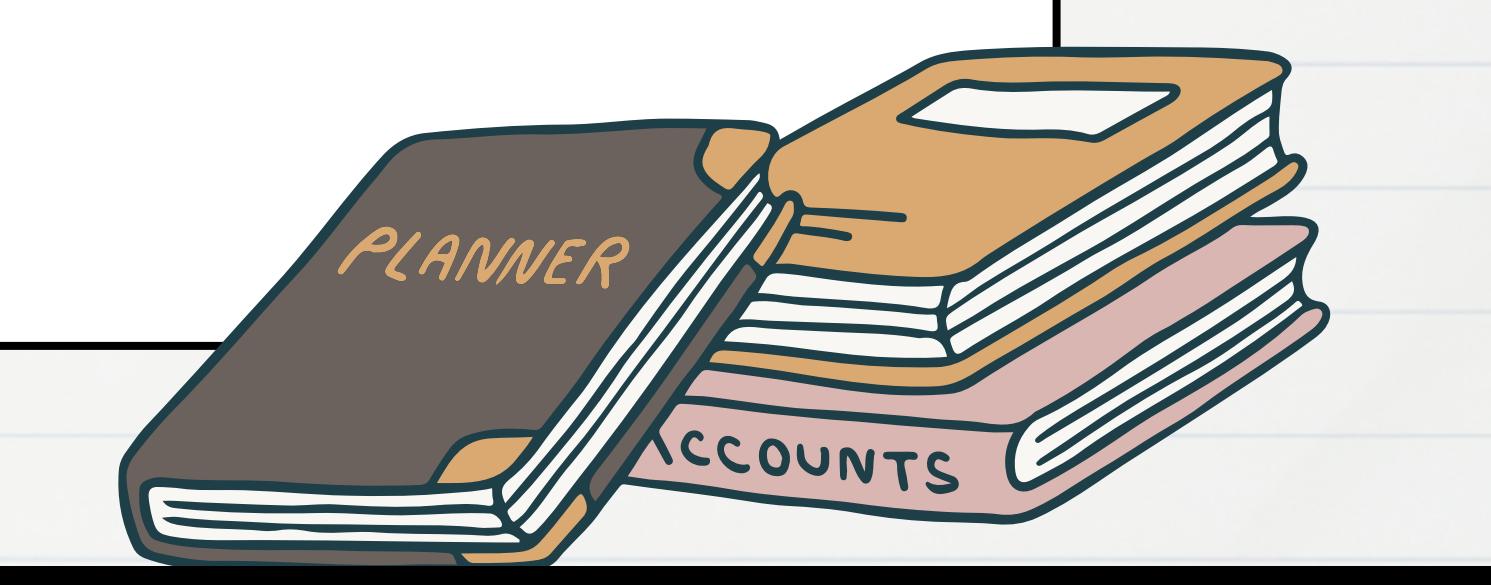

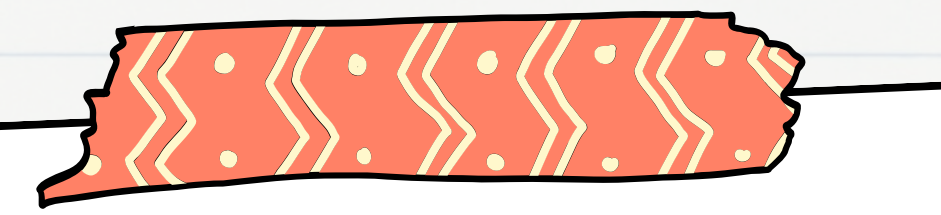

## Indice

Dimensions, WoS, Scopus, Dialnet, Semantic Scholar....

### 1. **Cambios en la valoración de la ciencia**

recorrido rápido por los aspectos más relevantes

### 2. **Herramientas bibliométricas disponibles en la BUVa**

### 3. **Publicar en Abierto**

- Repositorio institucional
- cómo elegir dónde publicar
- dónde NO publicar

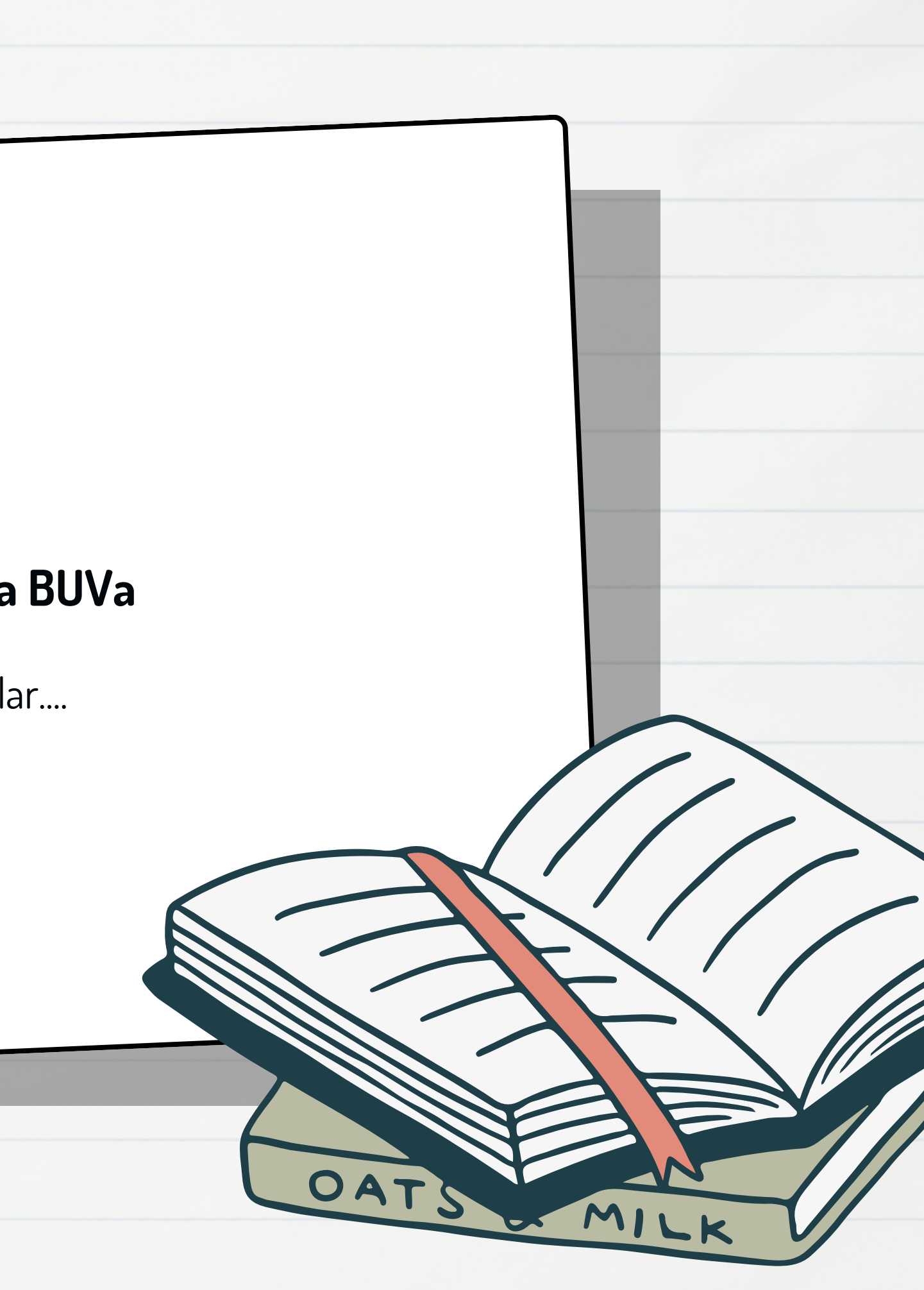

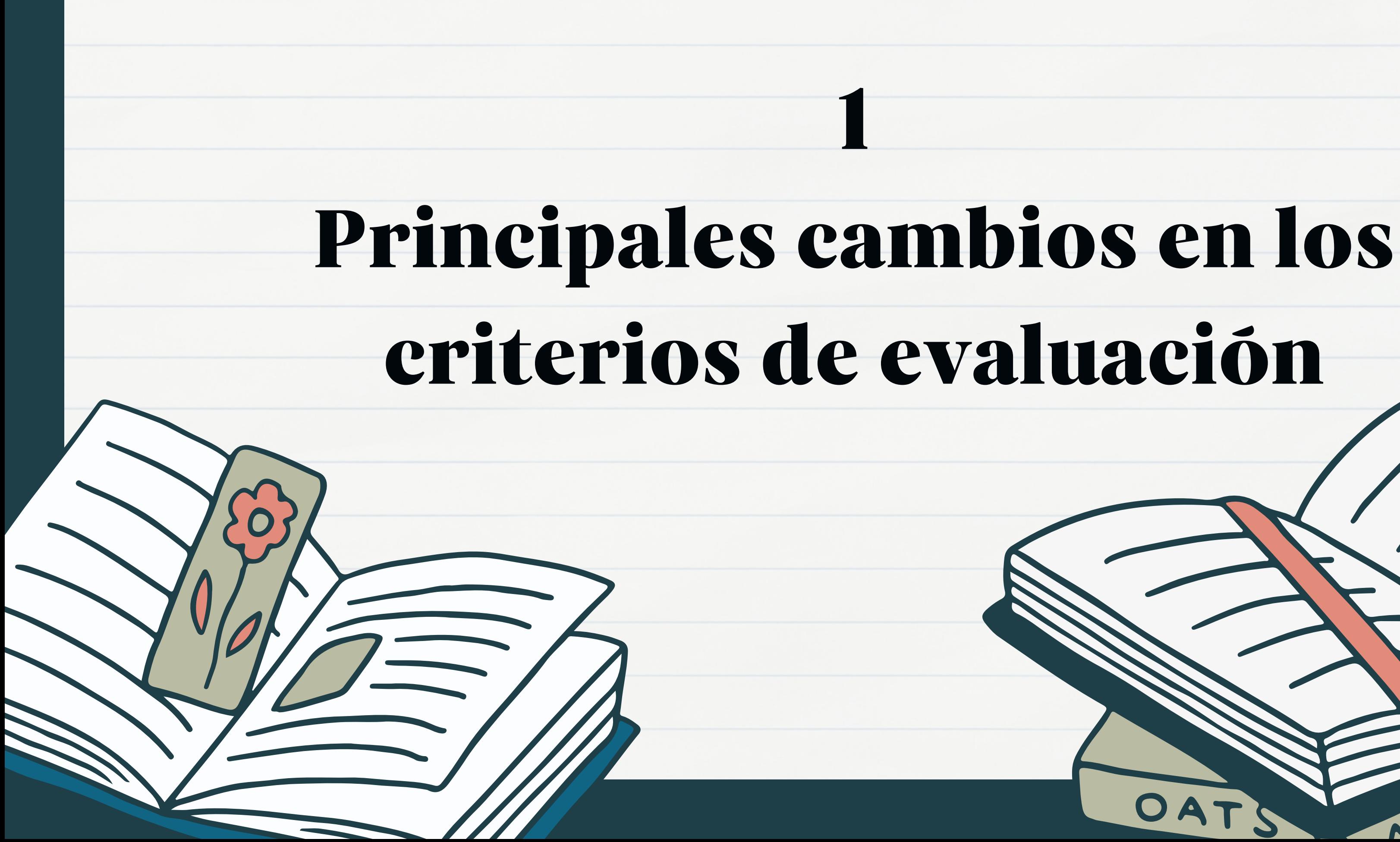

### ¿Por qué se revisan los criterios de evaluación de #Sexenios2023?

- √ Primera convocatoria tras la entrada en vigor de la LOSU (nuevos principios)
- √ Obligación de garantizar coherencia de criterios de evaluación en sexenios y en méritos de investigación en acreditación (RD 678/2023)
- √ Cumplimiento de la Ley de la Ciencia, la Tecnología y la Innovación (ciencia abierta)
- √ Contribución al movimiento internacional de reforma de la evaluación de la investigación (DORA y CoARA)
- √ Adaptación al contexto científico actual (diversidad de perfiles y aportaciones e interdisciplinariedad y multidisciplinariedad)

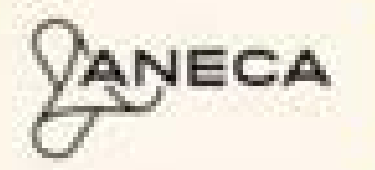

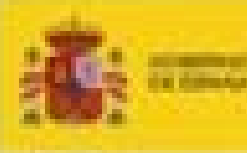

## novedades más interesantes

- Se amplía para todos los campos el abanico de aportaciones y de **posibles medios de difusión** que pueden justificar una actividad
- Uso responsable de los indicadores cuantitativos= la **NARRATIVA**
- Nuevo **CAMPO 0** de interdiciplinaridad y multidisciplinaridad
- **Acceso abierto**: será imprescindible el depósito de las publicaciones en repositorios institucionales, temáticos o generalistas
- Posibilidad de incluir en la solicitud un menor número de aportaciones,
- **Apéndice** con posibles métricas, fuentes y **dimensiones**
- en tres niveles: impacto científico, impacto social y ciencia abierta. Se admiten aportaciones disponibles online, aceptadas y publicadas (que cuenten con **DOI**)

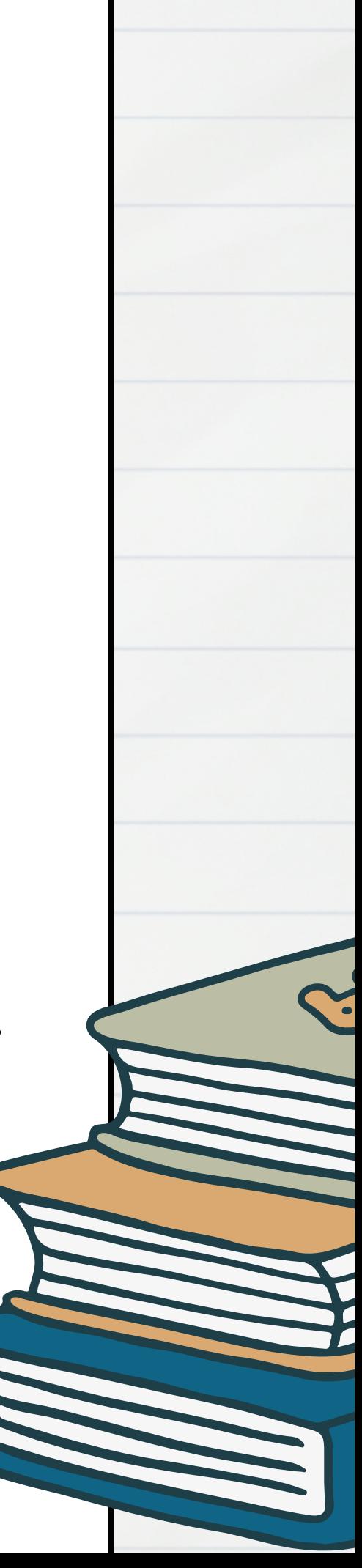

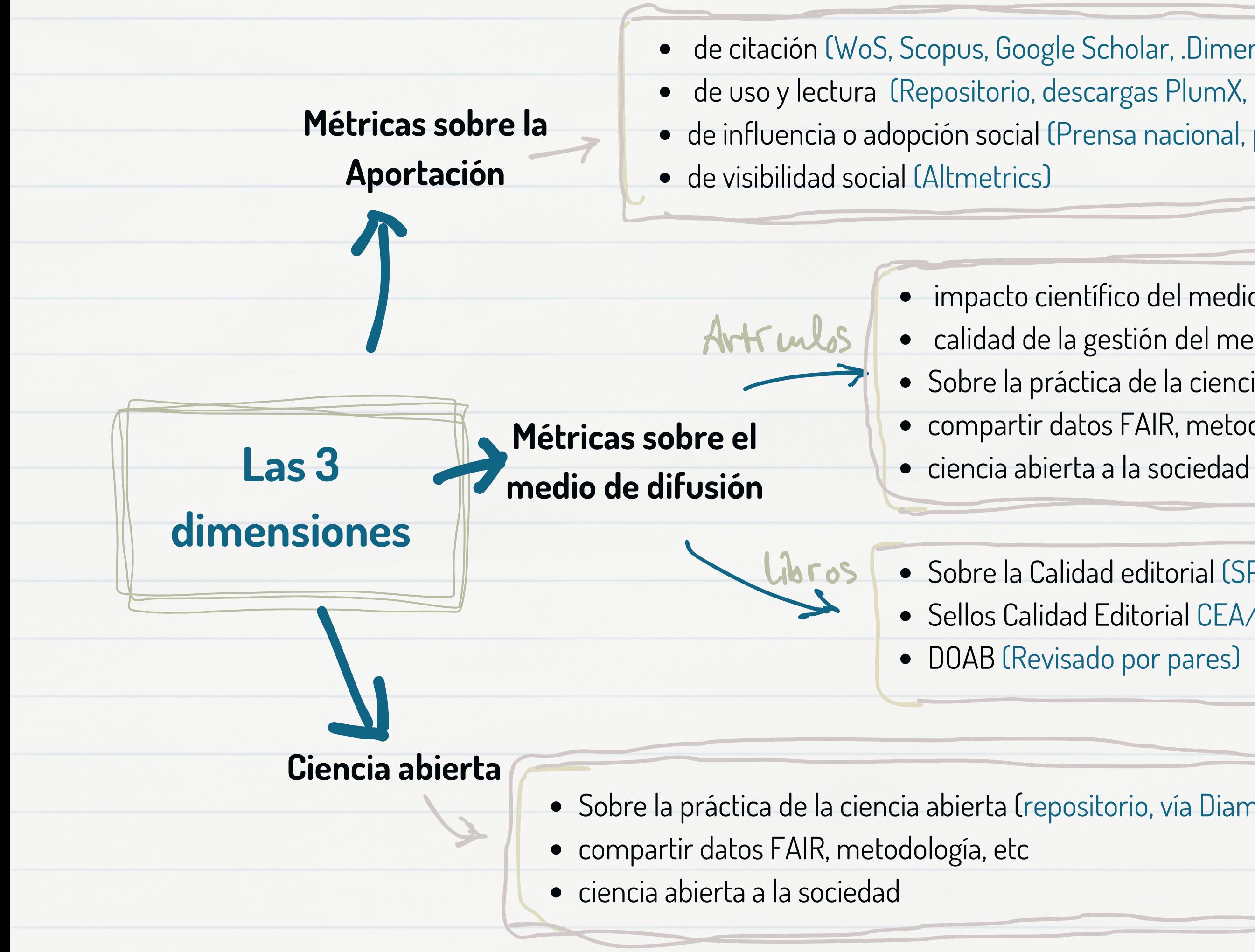

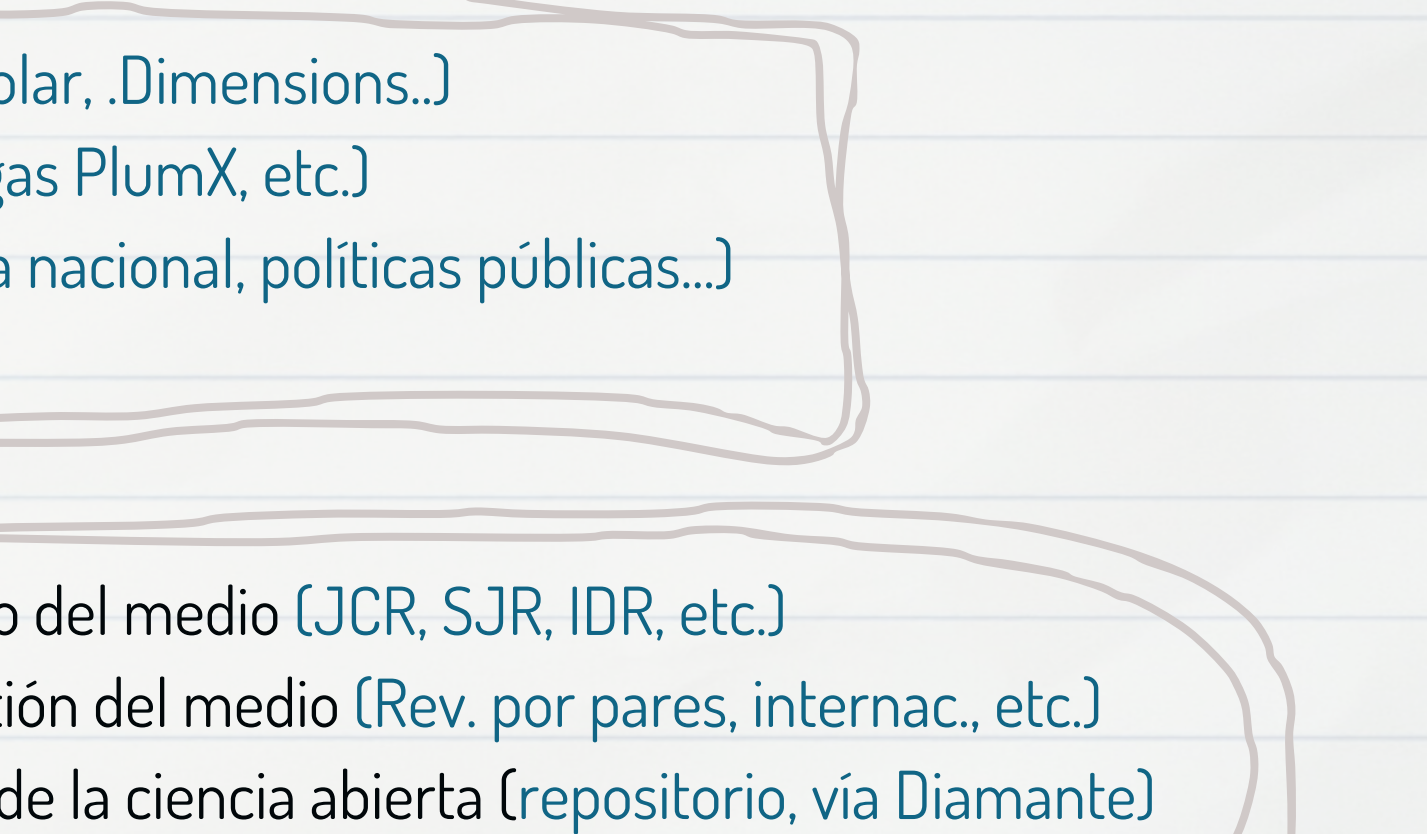

- compartir datos FAIR, metodología, etc
	-

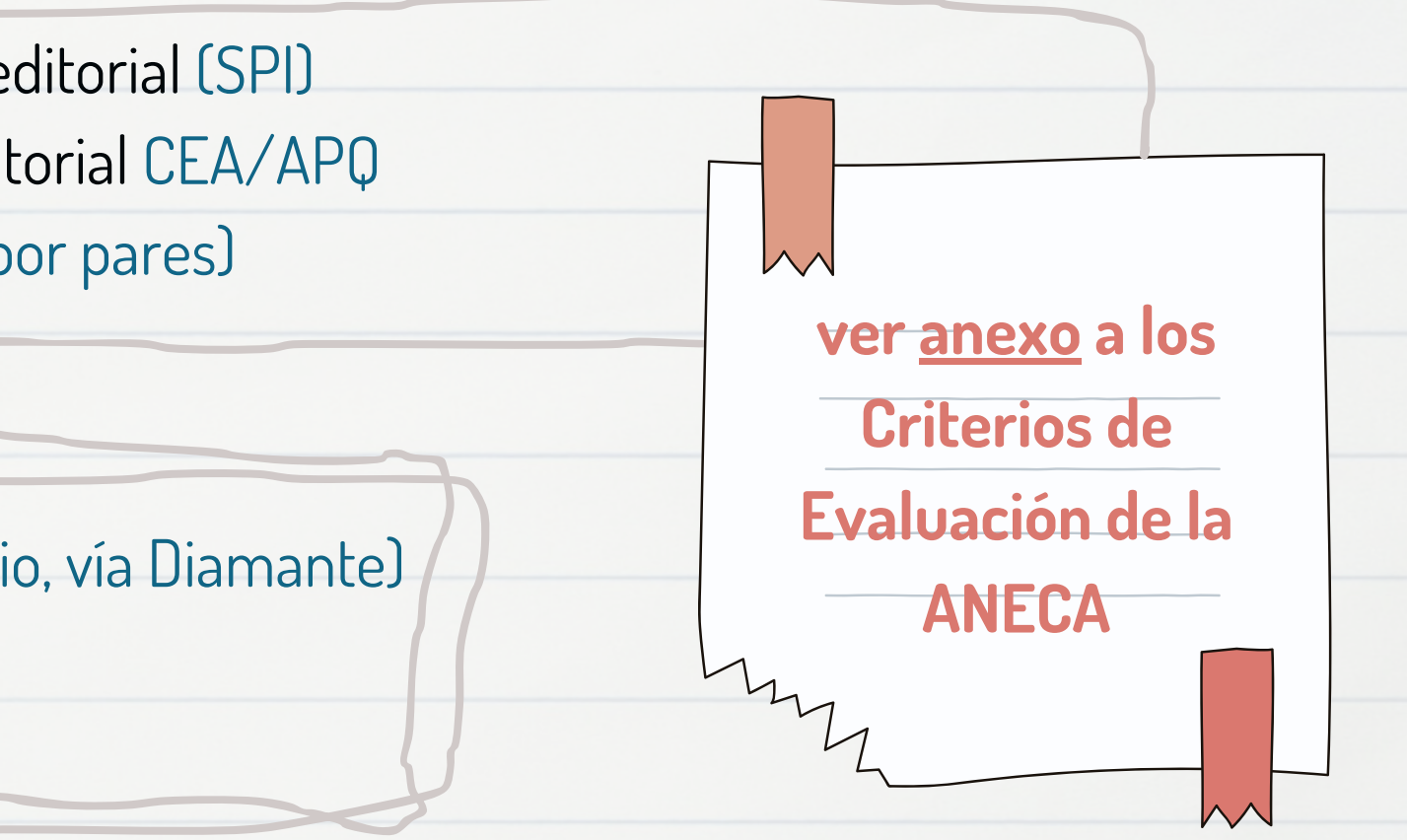

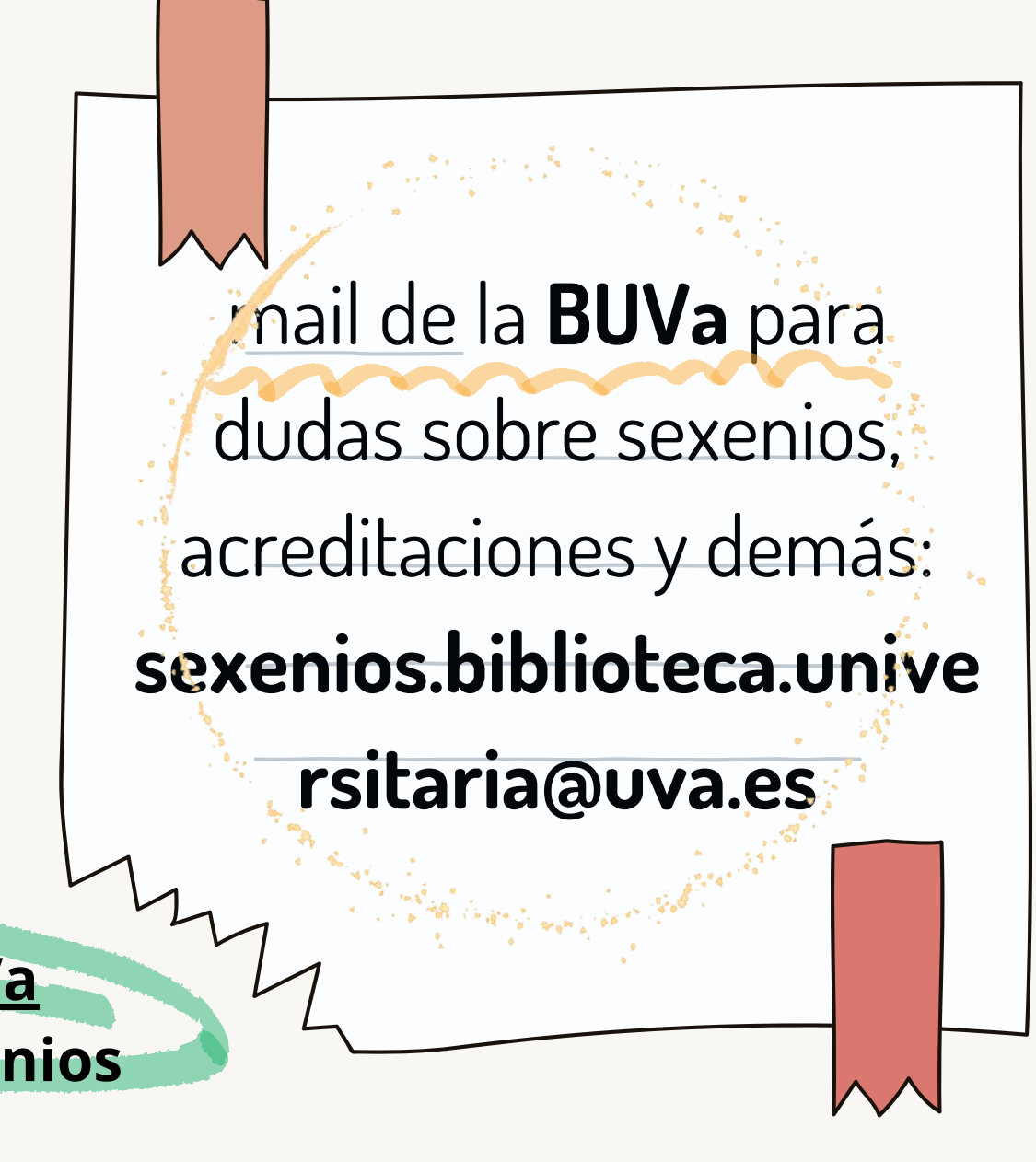

## Página de recursos

vídeos, charlas y enlaces a información de interés por profesionales del campo

- · Resumen de [AMELIA LÓPEZ](https://alterbiblio.com/sexenios-de-investigacion-2024/) sobre los cambios en los criterios ANECA 18 dic 2023
- Curso de bibliometría narrativa de [TORRES-SALINAS,](https://zenodo.org/records/10089106) nov 2023
- · Vídeo de **[#yosigopublicando](https://www.youtube.com/watch?v=nuaOz2duw2w)** sobre las narrativas con ejemplos
- FAQ Universidad de Sevilla [SEXENIOS](https://bib.us.es/sexenios-preguntas-frecuentes)
- Angel M. Delgado-Vázquez (5 hilos en [Twitter](https://twitter.com/amdelvaz/status/1742496362514547143)/X)

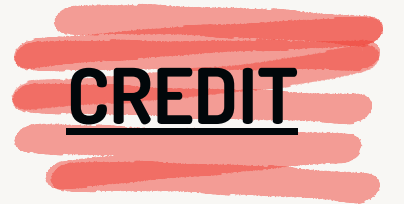

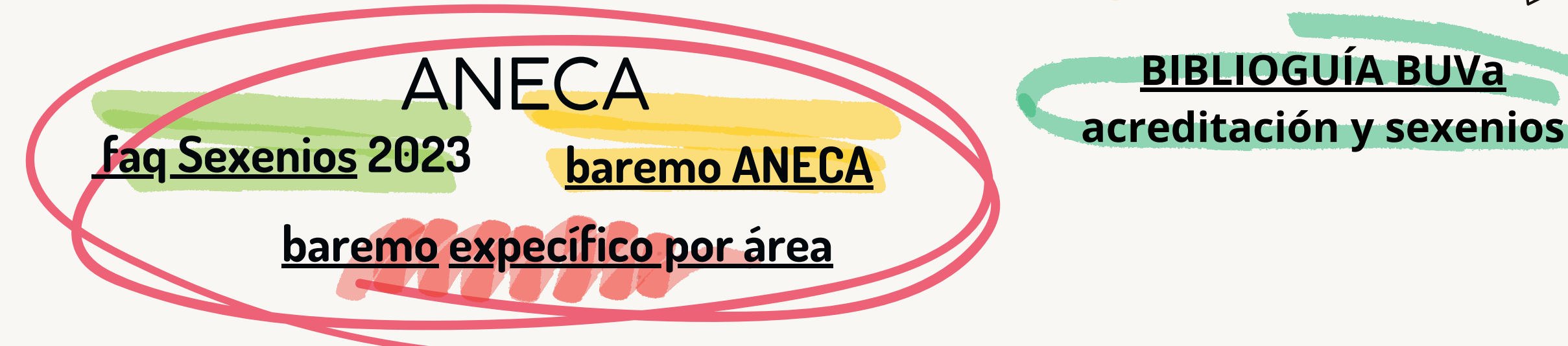

## Para tener en cuenta

Valoración de:

- **-** otorgados por una organización de prestigio,… Otras aportaciones: las obras artísticas y premios que hayan podido recibir, nominaciones,... Encargos, subvenciones, …
- Vinculación a líneas estratégicas.
- ODS, sostenibilidad.
- Perspectiva de género, atención a la diversidad e inclusión, derechos fundamentales.

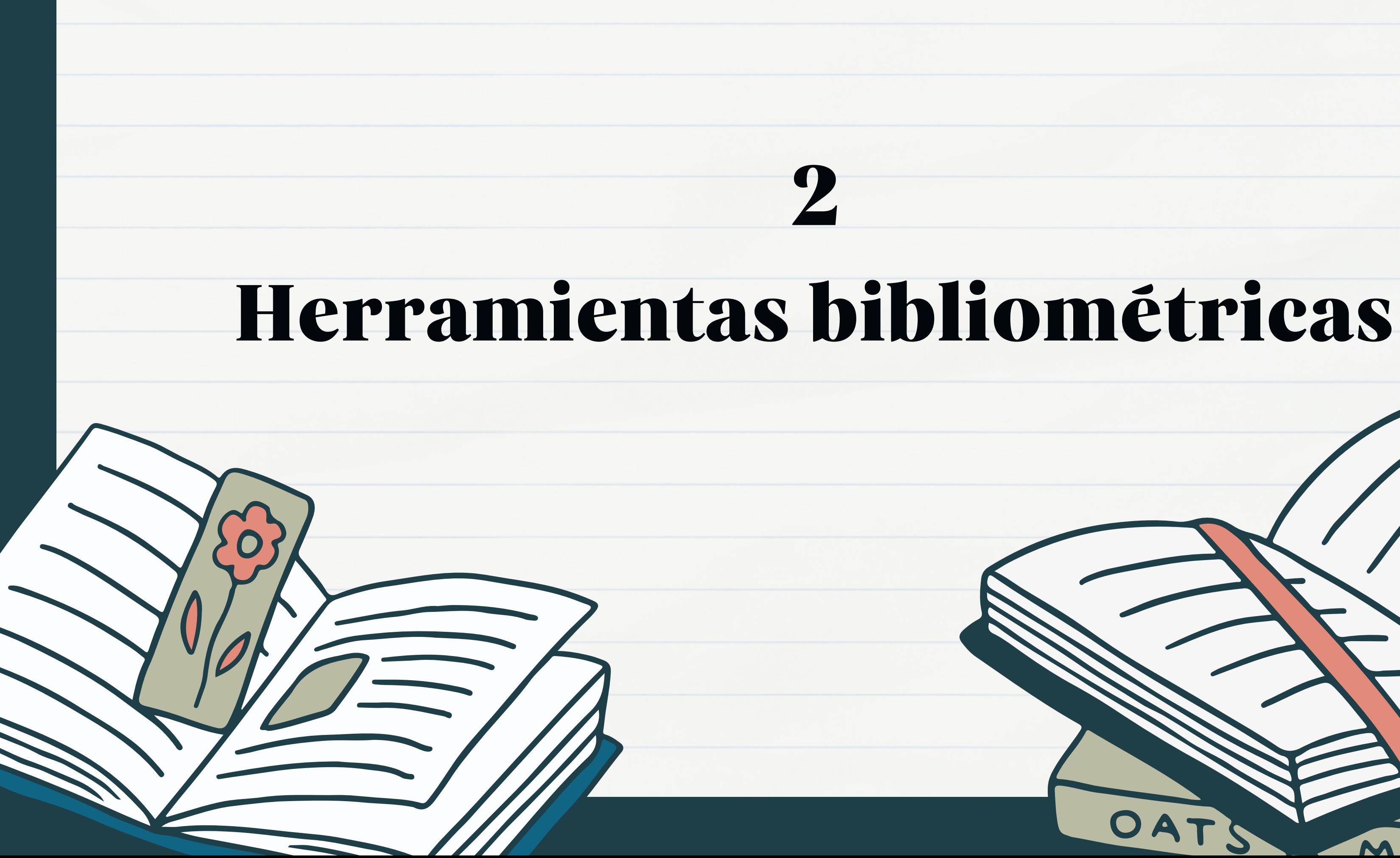

## Aportaciones: puntos clave

### **Citas**

Aportar el total en distintas bases de datos sin sumarlas. Es necesario excluir las autocitas

Utilizar indicadores de impacto normalizado (FCWI, FCR,..) y los percentiles

### Valor y contexto

Indicar la procedencia (personas, revistas); fecha (recién publicado el artículo, aún se sigue citando, ... incluso, en qué secciones de otros trabajos

### Cualificación

Se considera ética y válida la autocitación cuando es pertinente y necesaria para apoyar el argumento de la publicación sin embargo, si es excesiva puede socavar la la credibilidad de la investigación. En una carrera académica larga es justificable.

## Valoración del medio de difusión

JCR, SJR, Dialnet Métricas.... Mirar en MIAR

Calidad de la gestión **Internacionalización** 

### Impacto científico

Datos sobre el proceso de revisión, comité editorial,... Consultar: DOAJ, LATINDEX, ERIHPlus,.. (Revistas). DOAB, Book Citation Index, Sello CEA-APQ,...(libros)

Presencia en listados y repertorios internacionales. Autores procedentes de diferentes paises,.....

Se considera ética y válida la autocitación cuando es pertinente y necesaria para apoyar el argumento de la publicación sin embargo, si es excesiva puede socavar la la credibilidad de la investigación. En una carrera académica larga es justificable.

## No hay que utilizar todas las herramientas. Únicamente lo que beneficie la defensa de la aportación

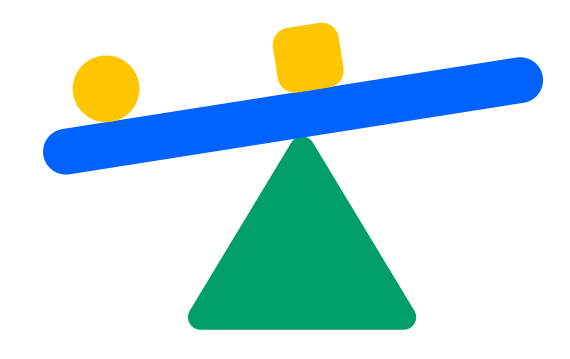

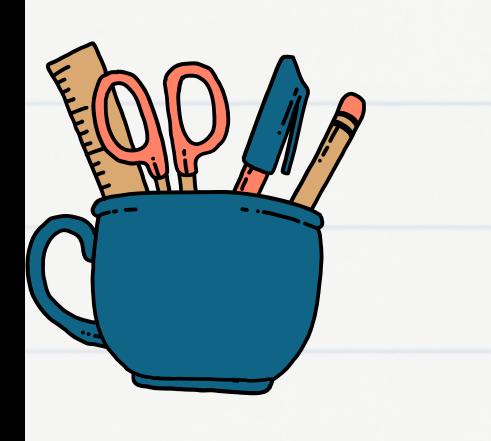

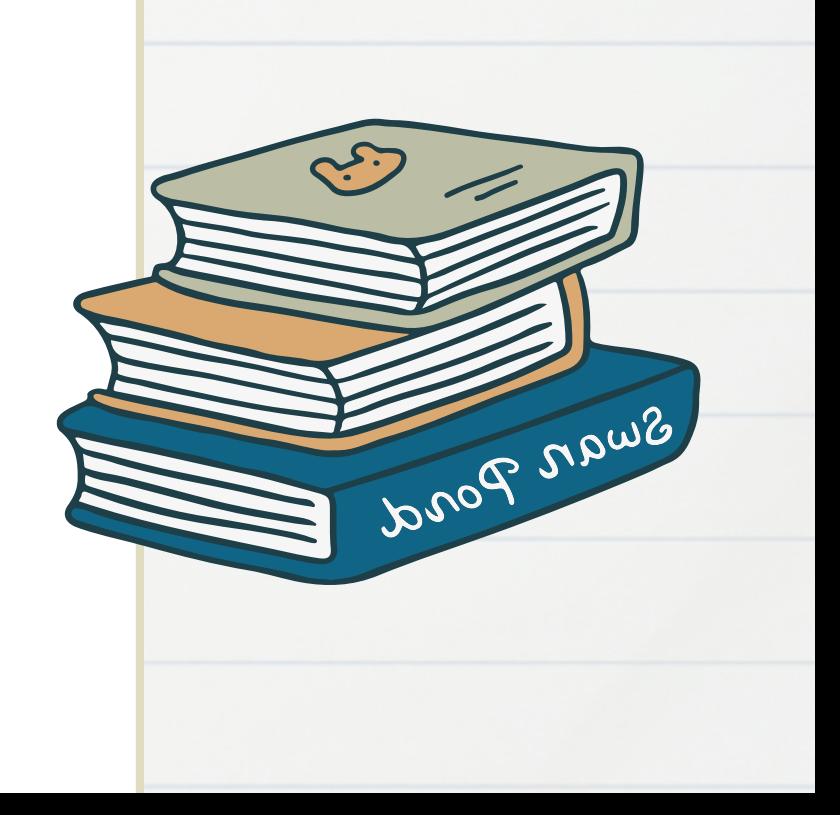

## Herramientas de la BUVa

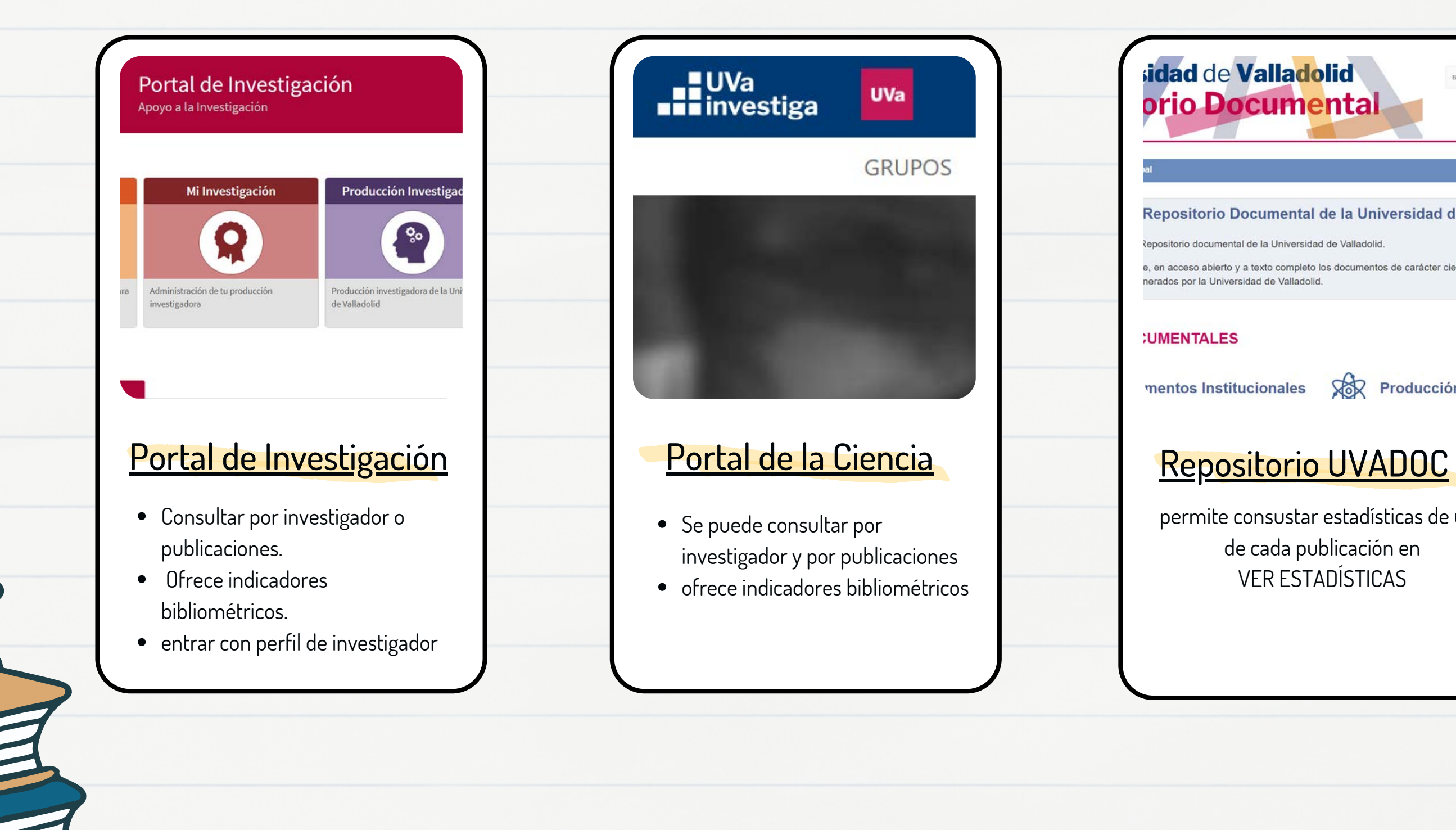

 $\boldsymbol{\alpha}$ 

### Repositorio Documental de la Universidad de Va

Repositorio documental de la Universidad de Valladolid.

**idad de Valladolid** 

orio Documental

e, en acceso abierto y a texto completo los documentos de carácter científico nerados por la Universidad de Valladolid.

### **;UMENTALES**

mentos Institucionales

**SOR** Producción cir

Buscar Rec

 $\mathcal{C}$ 

permite consustar estadísticas de uso de cada publicación en VER ESTADÍSTICAS

# **B**imensions ¿Qué puedo encontrar?

- documentos
- número de citas
- contextualización de las citas (FCR, RCR)
- áreas desde las que somos citados
- Altmétricas

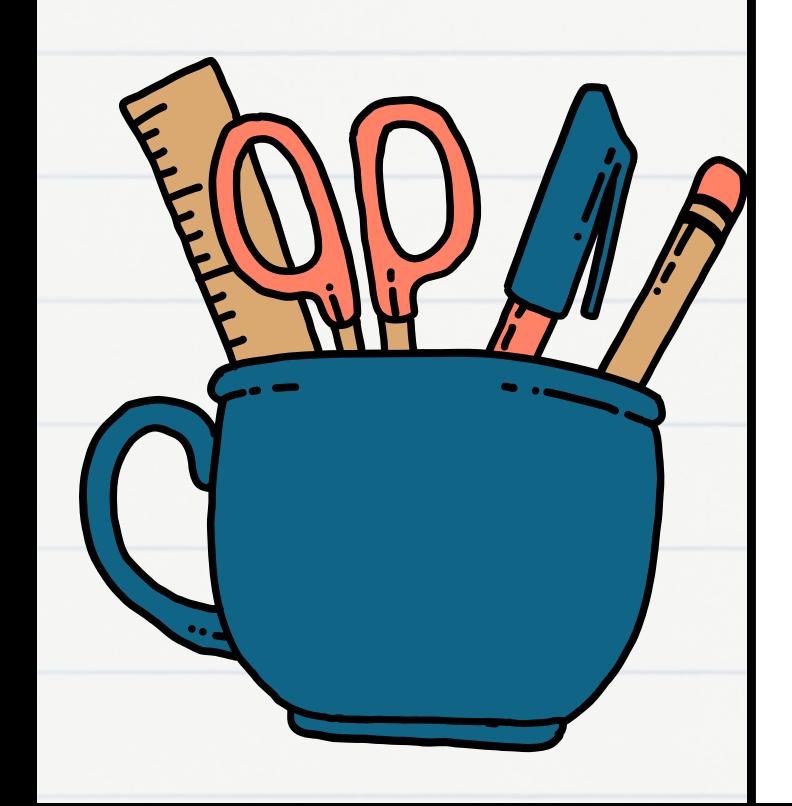

2 Pond

### darse de alta con una cuenta de correo

### electrónico

Q

 $\circ$ 

 $\mathcal{I}$ 

### Dimensions

**"fernandez figares, ignacio"**  $\times$ 

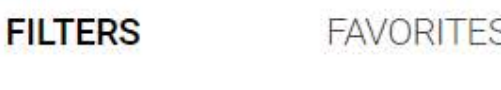

- > PUBLICATION YEAR
- > RESEARCHER
- > RESEARCH CATEGORIES
- > PUBLICATION TYPE
- SOURCE TITLE
- > JOURNAL LIST
- > OPEN ACCESS

About Dimensions · LinkedIn · X Privacy policy · Cookie settings · Legal terms @ 2024 Digital Science & Research Solutions, Inc.

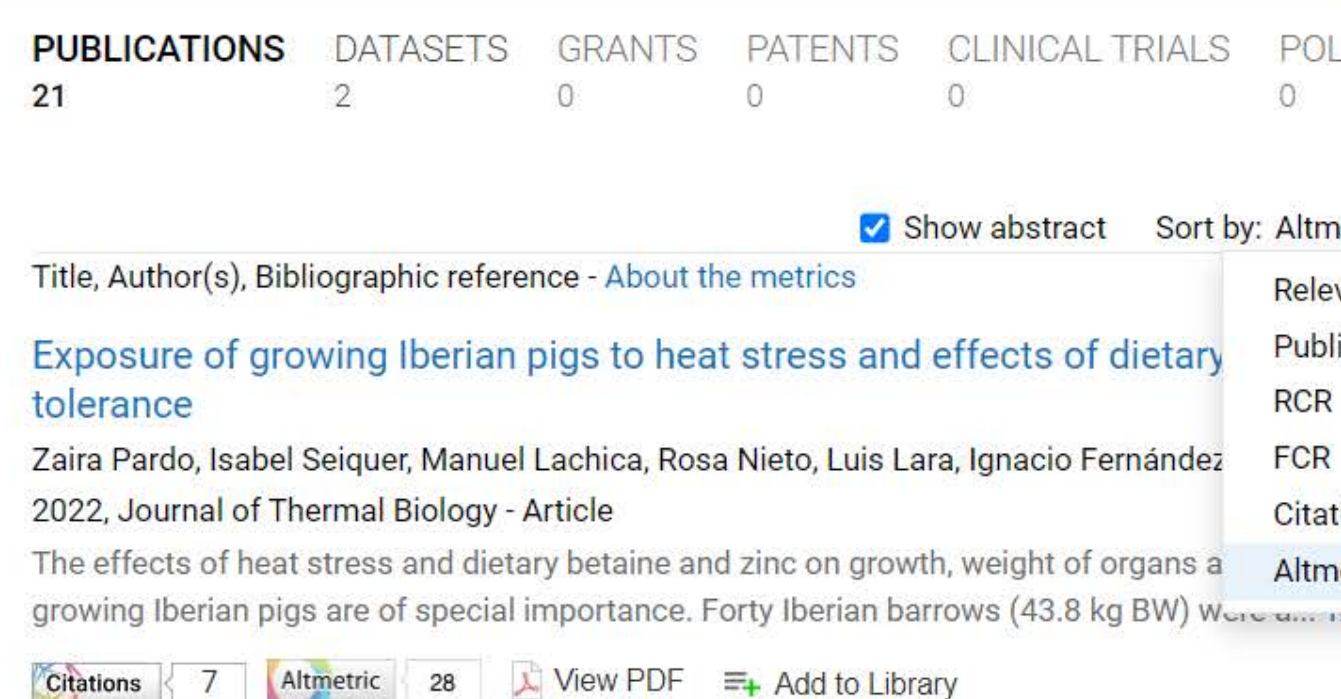

Mineral elements content of wild growing edible mushrooms from the southeast of Spain Ana Haro, Antonio Trescastro, Luis Lara, Ignacio Fernández-Fígares, Rosa Nieto, Isabel Seiquer 2020, Journal of Food Composition and Analysis - Article

Wild-growing mushrooms could be a potential source of mineral elements The aim of this study was to analyze the mineral composition of 18 species of wild-growing mushrooms collected in a natural park ... more

Citations 21 Altmetric 11 = Add to Library

### The Effect of Supplementation with Betaine and Zinc on In Vitro Large Intestinal Fermentation in Iberian Pigs under Heat Stress

Zaira Pardo, Iván Mateos, Cristina Saro, Rómulo Campos, Héctor Argüello, Manuel Lachica, María José Ranilla, Igna... 2023, Animals - Article

We investigated the effects of betaine and zinc on the in vitro fermentation of pigs under heat stress (HS). Twentyfour Iberian pigs (43.4 ± 1.2 kg) under HS (30 °C) were assigned to treatment... more

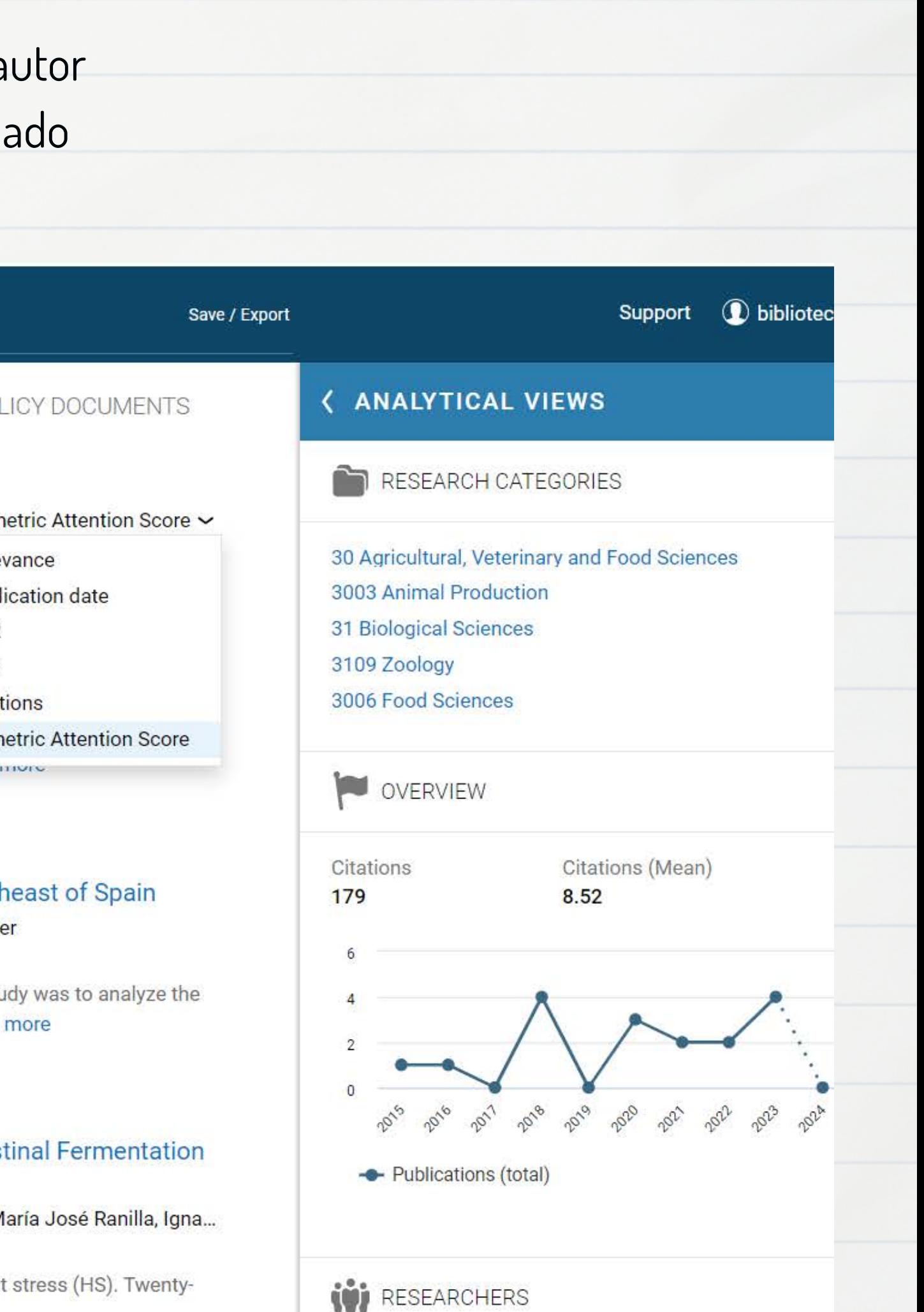

### nombre de autor entrecomillado

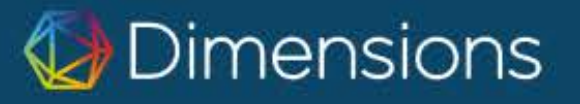

**"fernandez figares, ignacio"**  $\times$ 

 $\Omega$ 

### < Go back

Publication - Article

### Exposure of growing Iberian pigs to heat stress and effects of dietary betaine and zinc on heat tolerance

Journal of Thermal Biology, 106, 103230 - March 2022 https://doi.org/10.1016/j.jtherbio.2022.103230 >

### **Authors**

Zaira Pardo - Estación Experimental del Zaidín Isabel Seiguer - Estación Experimental del Zaidín Manuel Lachica - Estación Experimental del Zaidín 3 more

### **Abstract**

The effects of heat stress and dietary betaine and zinc on growth, weight of organs and plasma biochemistry in growing Iberian pigs are of special importance. Forty Iberian barrows (43.8 kg BW) were assigned to five treatments for 28-d: 1.-thermoneutral (20 °C)-ad libitum fed a control diet (TN-CON); 2.-heat stress (30 °C)-ad libitum fed a control diet (HS-CON); 3.-thermoneutral-pair-fed a control diet (TN-CON-PF) on the basis of intake of HS-CON; 4.-heat stress-ad libitum fed a betaine-supplemented diet (HS-BET); 5.-heat stress-ad libitum fed a zinc-supplemented diet (HS-ZN). Heat stress increased rectal temperature and decreased feed intake. As a result, weight gain under TN-CON was greater than under heat stress or TN-CON-PF. Temperature did not affect gain to feed ratio. Heat stress decreased empty BW, kidneys and spleen weights, and tended to decrease total More

### Acknowledgements

Declaration of competing interest The authors report no declarations of interest.

### **Funding**

Ministerio de Economía y Competitividad (grant AGL 2016-80231) funded this research. Z. Pardo received a scholarship FPI from Ministerio de Economía y Competitividad (reference BES-2017-081486) and is part of the PhD Thesis project within the Official Doctorate Program "Nutrition and Food Sciences" (University of Granada, Spain).

### biblioted

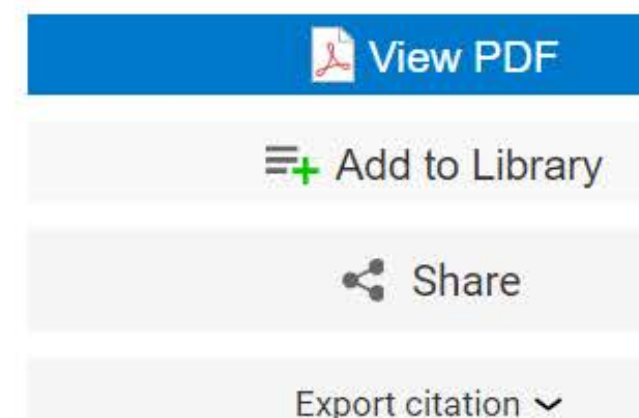

### **Publication metrics**

### About

**Dimensions Badge** 

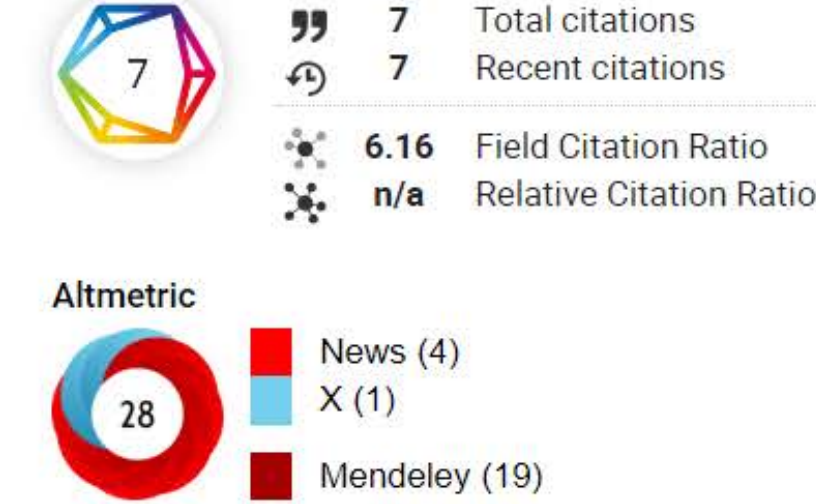

### **Open Access status**

### Dentro de las Altmetricas, en los lectores de Mendeley, perfiles de lectores

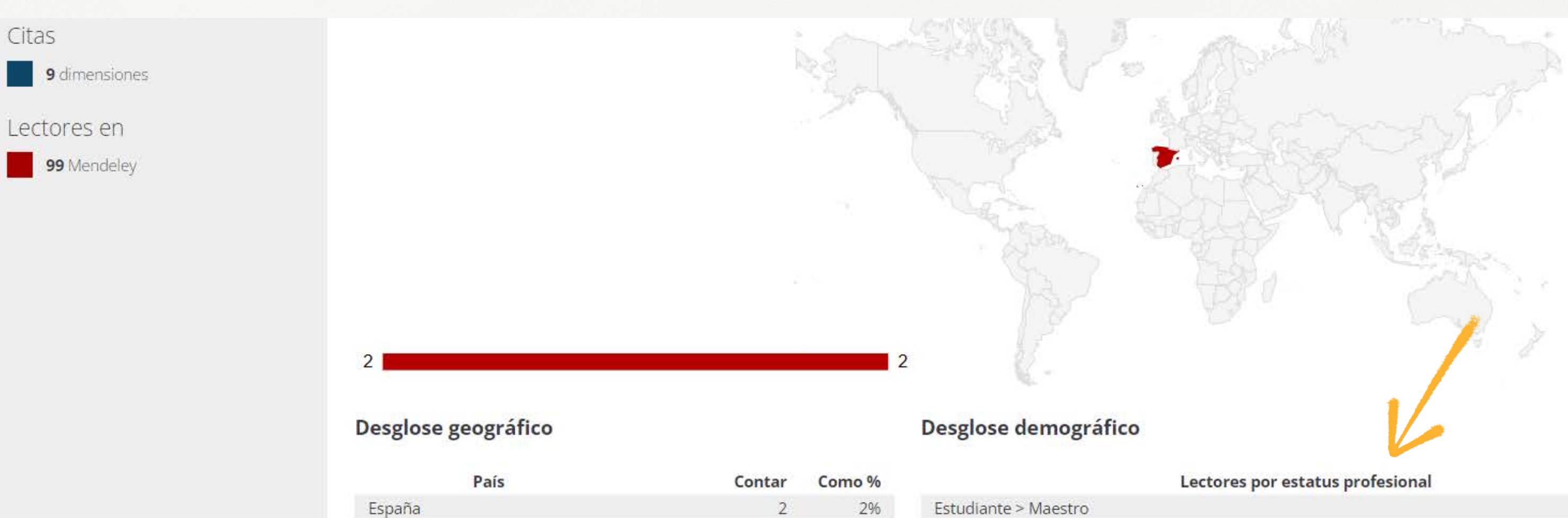

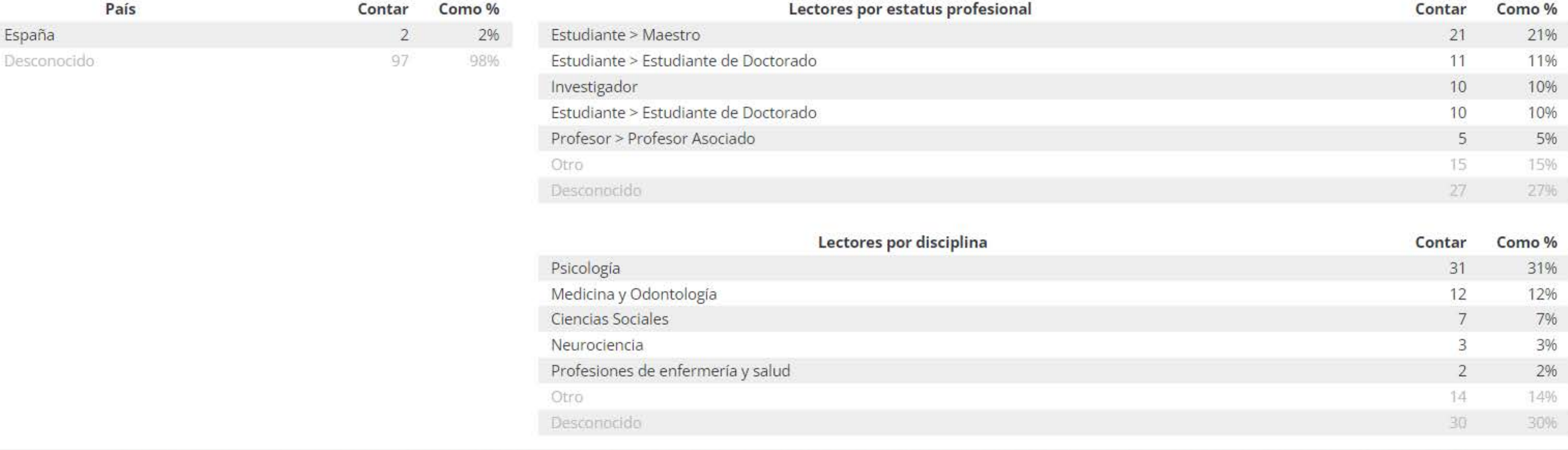

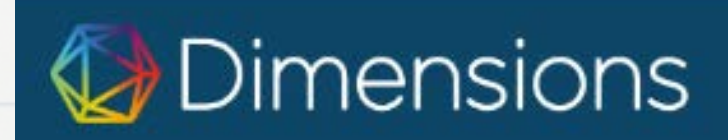

## SCOPUS ¿Qué puedo encontrar?

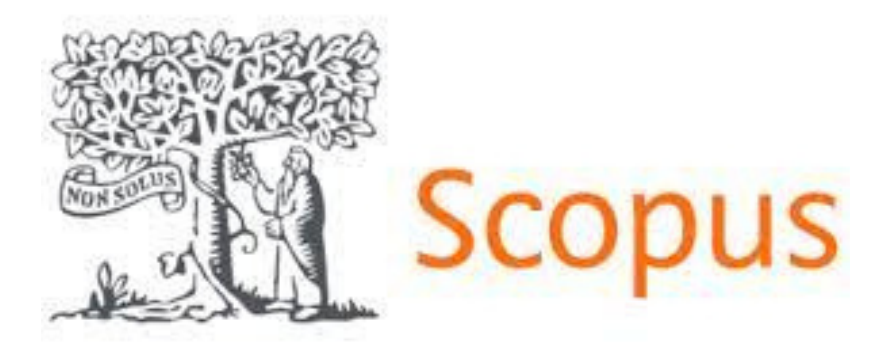

**Número de citas, contexto (indicador FCWI) Métricas de uso y lectura (PlumX)**

**Indicadores de impacto del medio (CiteScore, indirectamente SJR,....) Clasificación ODS**

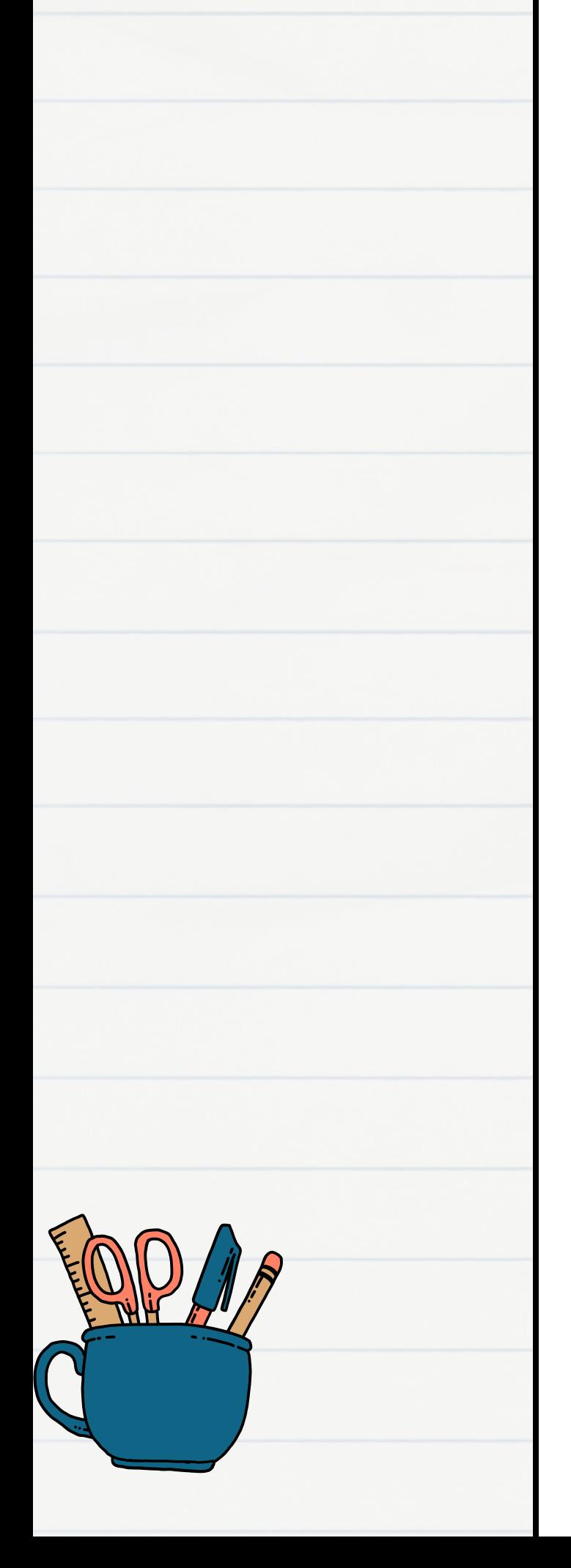

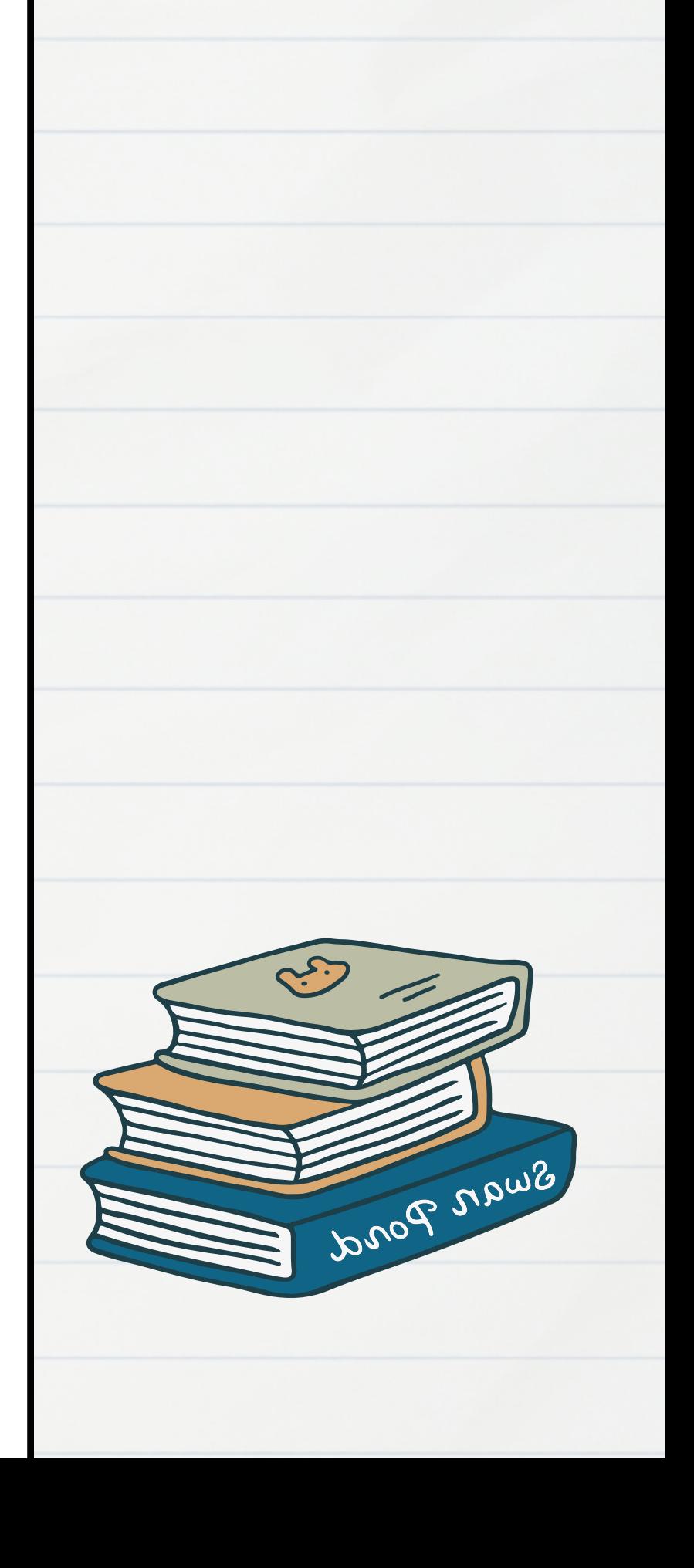

## Eliminar autocitas

En Scopus es una operación sencilla. Desde el artículo accedemos a la sección "Metrics" "More Metrics del artículo"/ "Exclude self citations

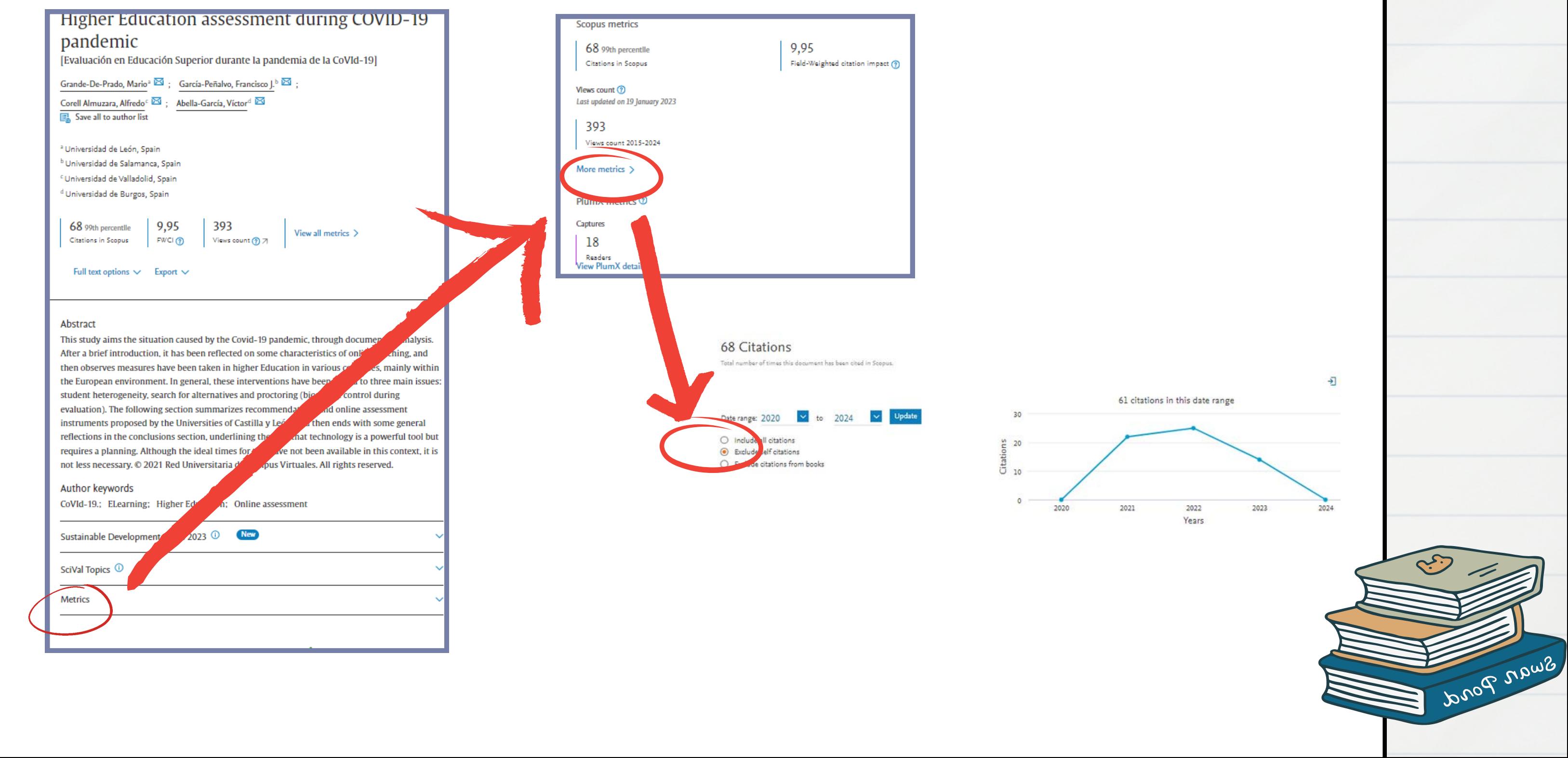

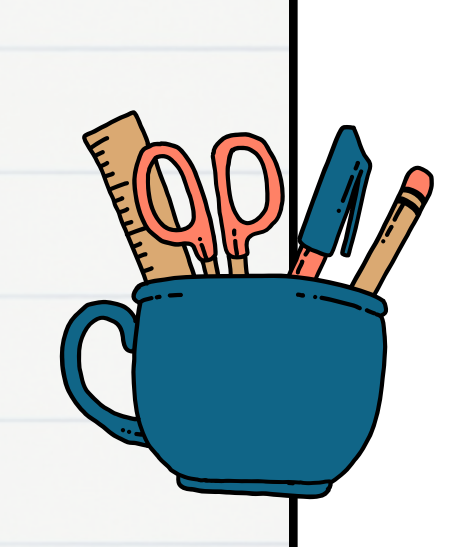

## Datos de la aportación

Campus Virtuales . Volume 10, Issue 1, Pages 49 - 58 . January 31 20201

### Higher Education assessment during COVID-19 pandemic

[Evaluación en Educación Superior durante la pandemia de la CoVId-19]

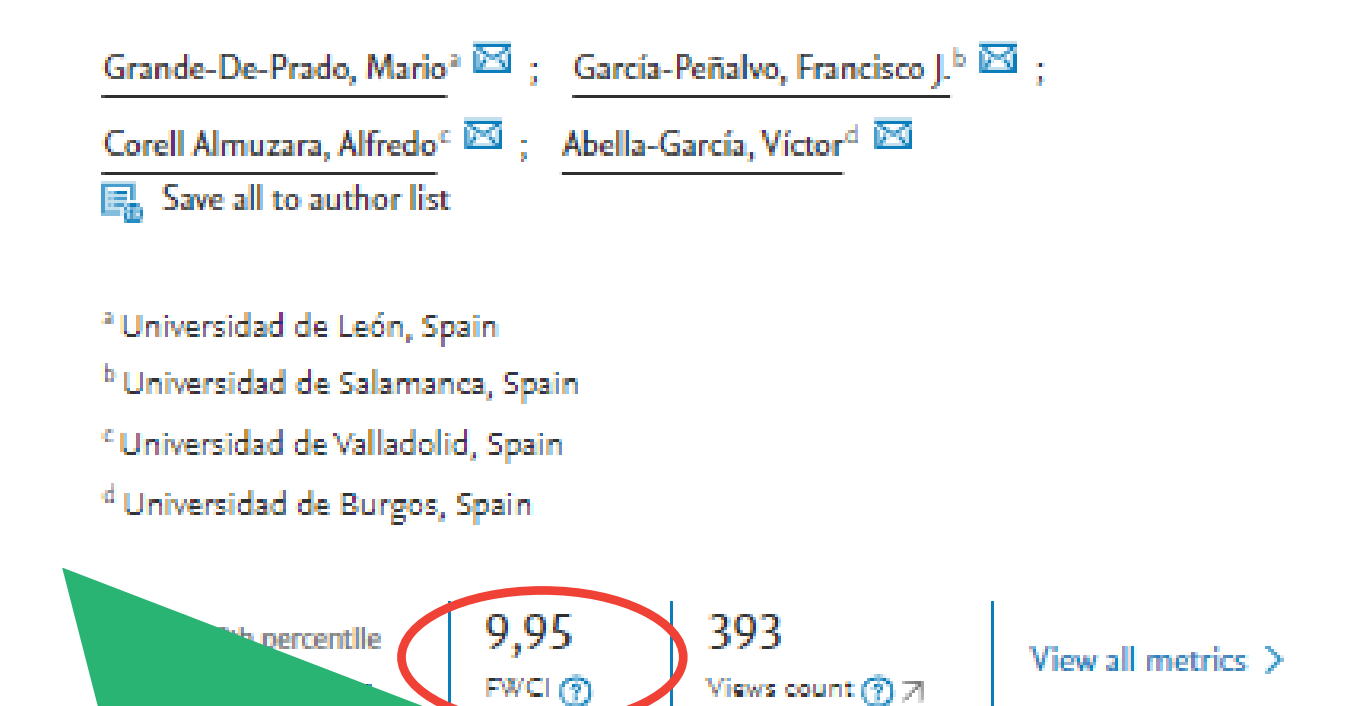

El **FWCI** (Field-Weighted Citation Impact) es la relación entre las citas del documento y el número promedio de citas recibidas por documentos similares en tres años.

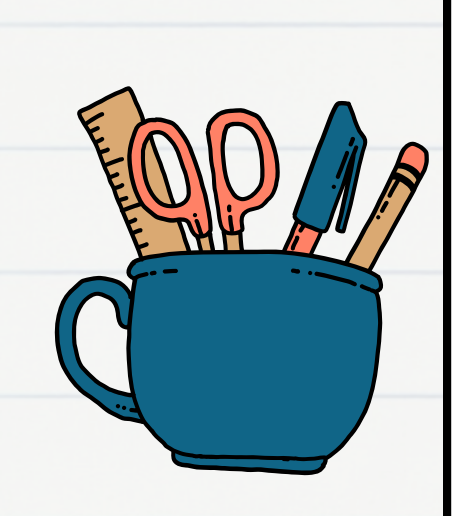

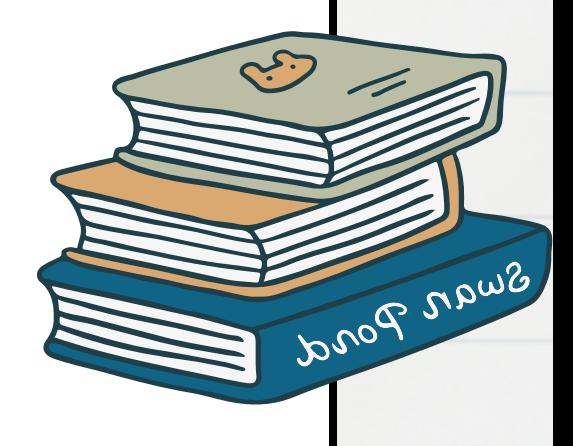

## Datos de la aportación

Métricas de uso y lectura: Recuento de vistas y PlumX. En capturas se ofrece un análisis sobre datos académicos de lectores o disciplinas.

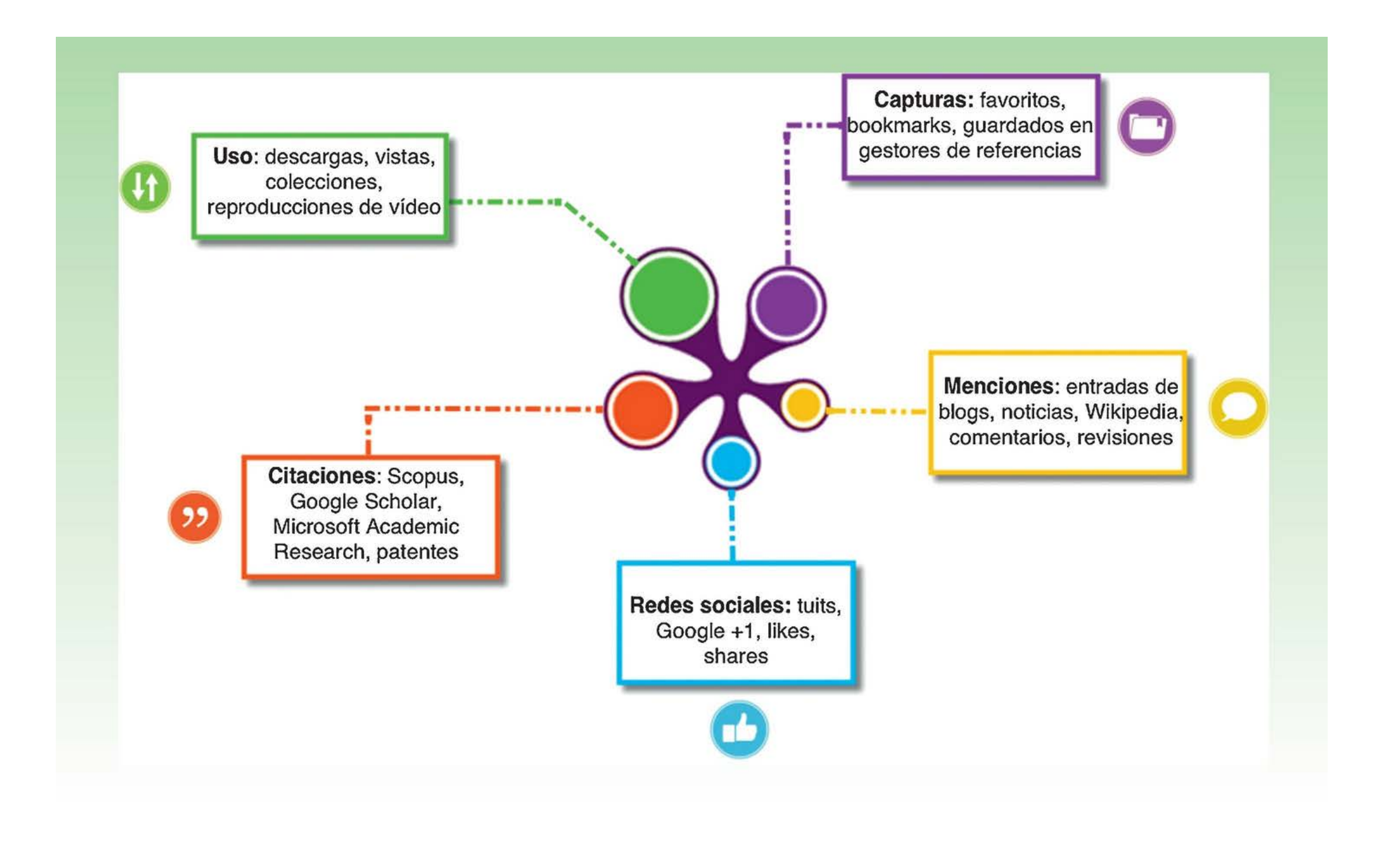

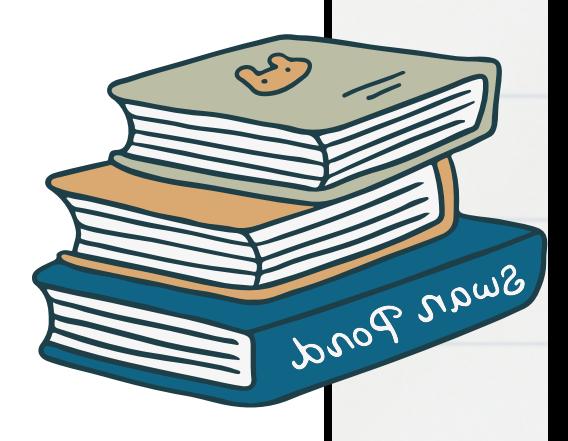

## Métricas de publicación

SJR, CiteScore En la sección de ranking se ve la posición de la revista y el percentil

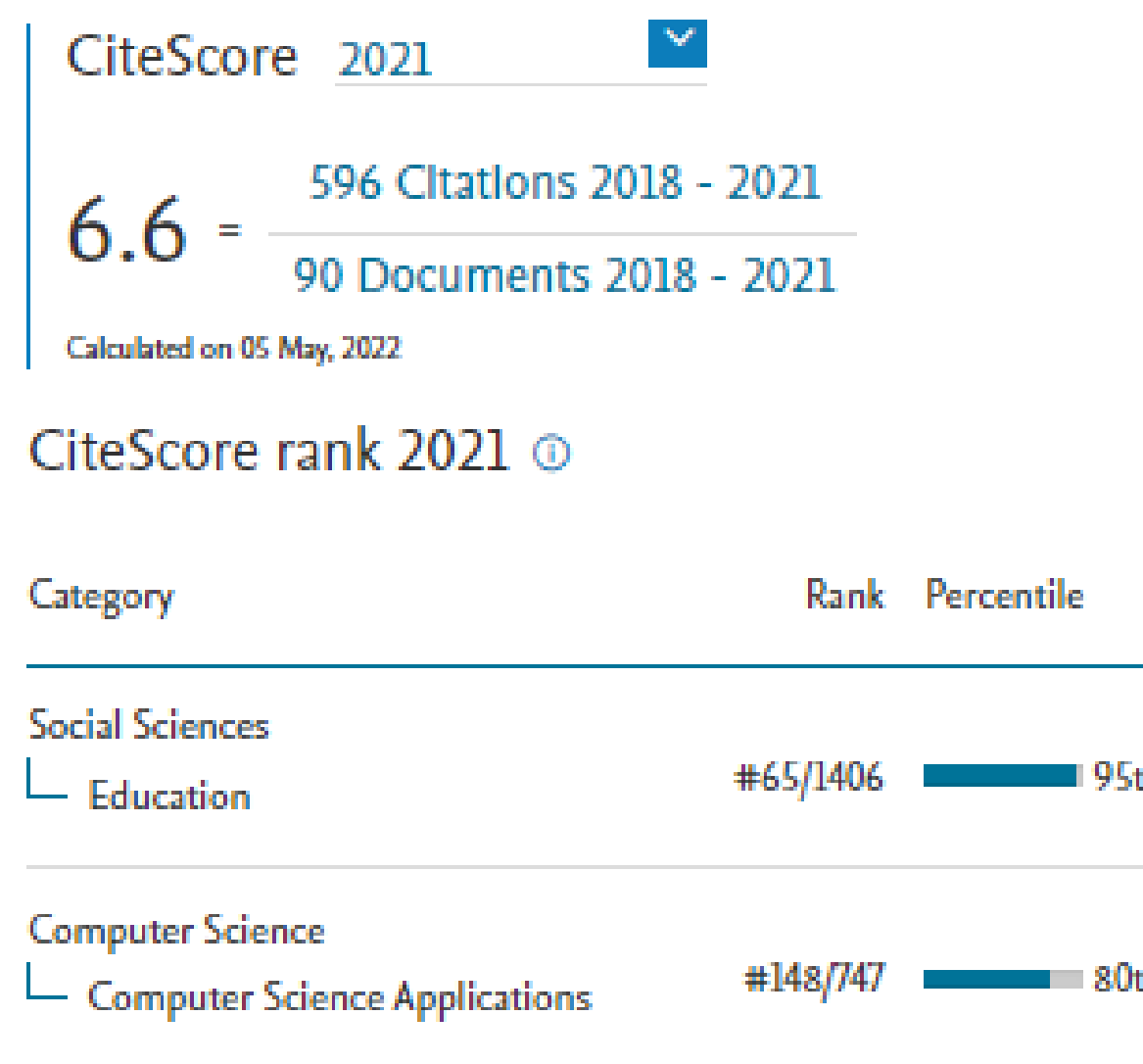

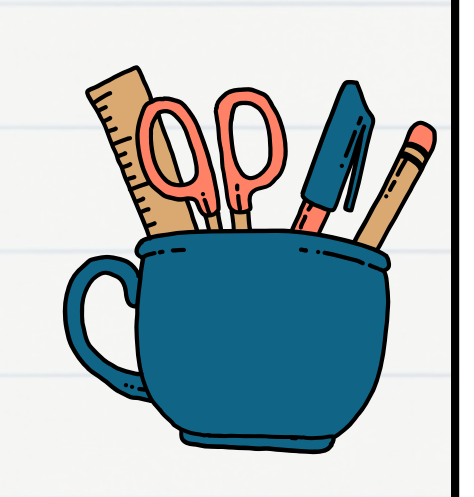

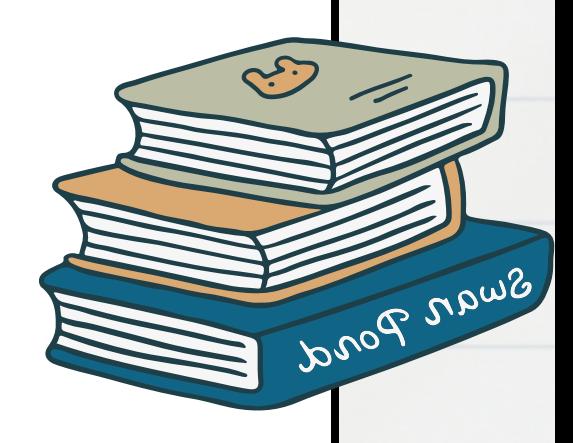

## Narrativa

Con 61 citas en Scopus -sin autocitas-, el análisis de la citación revela que el artículo ha obtenido un Field-Weighted Citation Impact de 9.95 , lo que lo sitúa con un 895 % más de citas que el promedio mundial de la disciplina. La revista "Campus virtual" se sitúa en un percentil 95 y un CiteScore de 6.6.

La publicación está clasificada en relación con el Objetivo de Desarrollo Sostenible n. 3 "Buena salud y bienestar" (Fuente: Scopus)

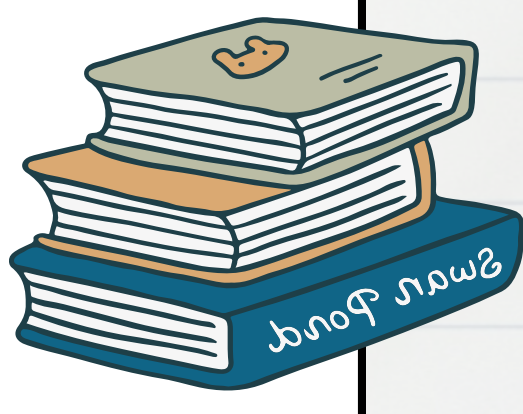

**Número de citas, ámbito de citas,...**

**Impacto científico del medio (IDR, Cuartil y percentil), Clasificación CIRC, CARHUS +,..**

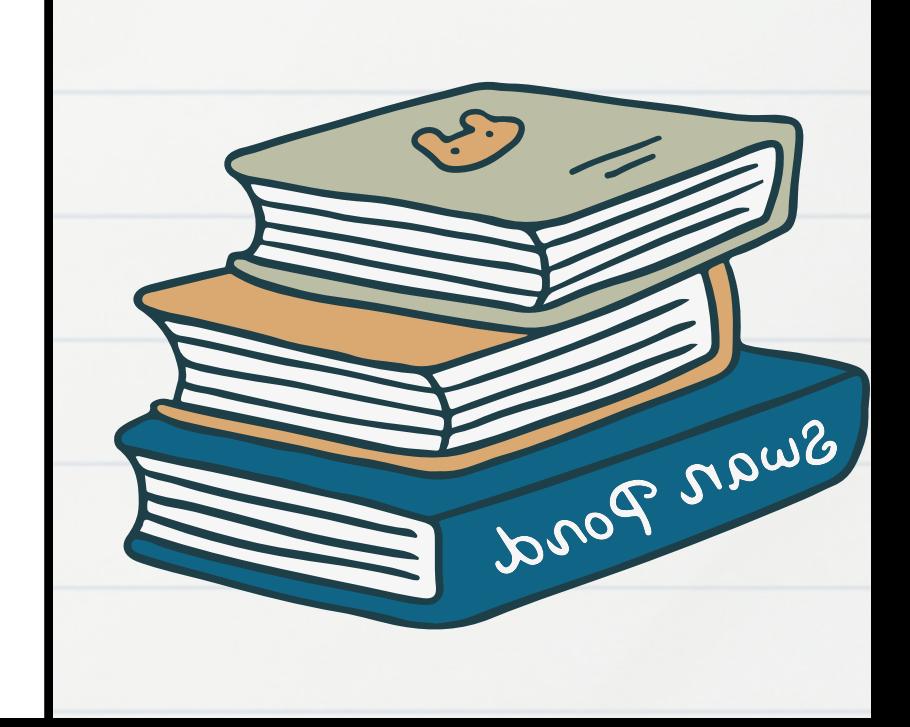

# DIALNET ¿Qué puedo encontrar? **D**ialnet

Únicamente para revistas españolas en Ciencias Sociales y Humanidades

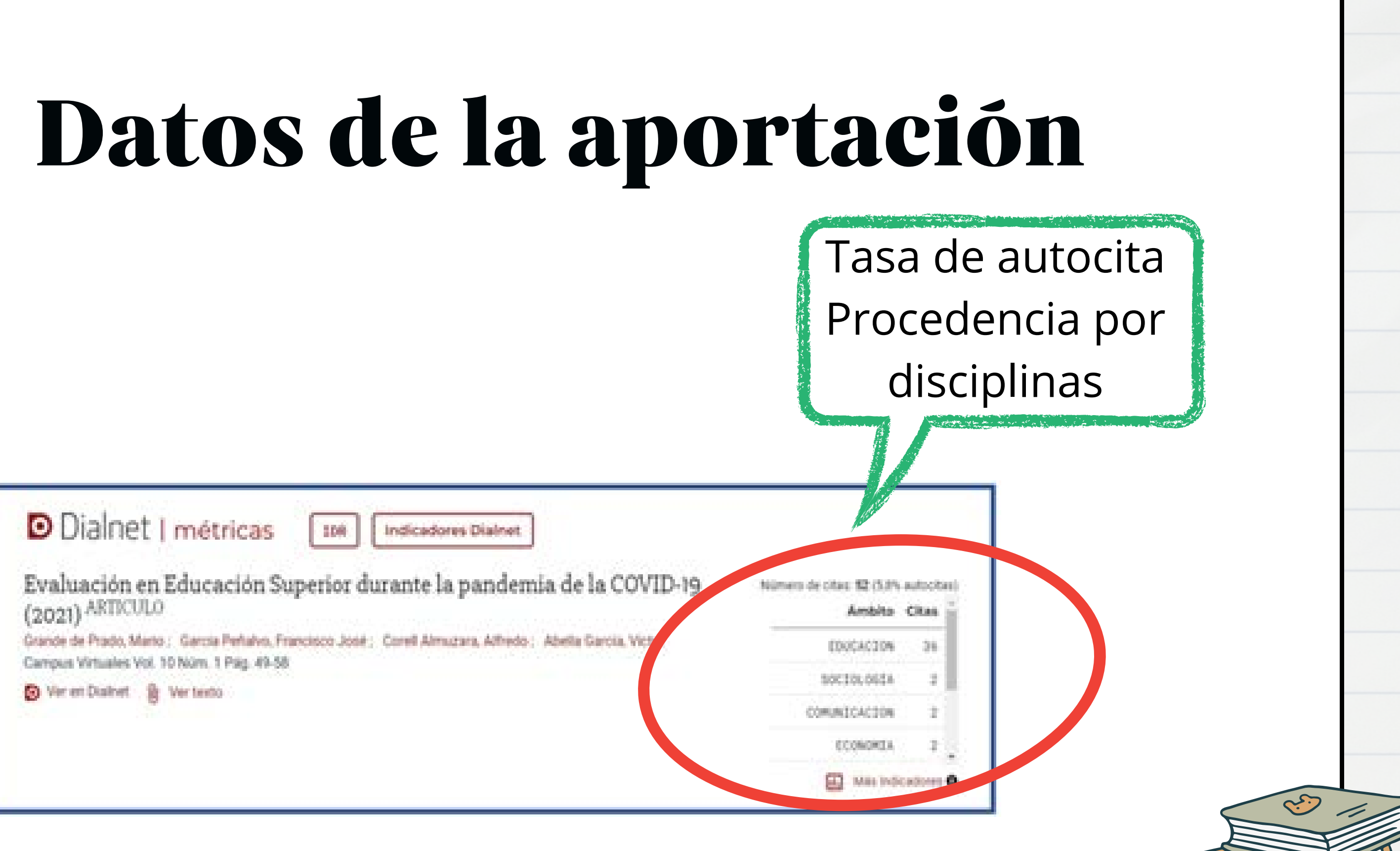

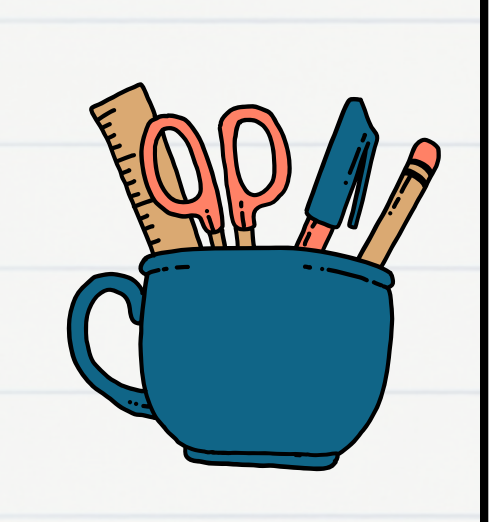

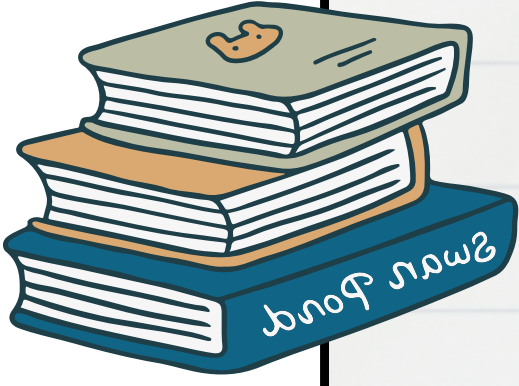

## Métricas del medio

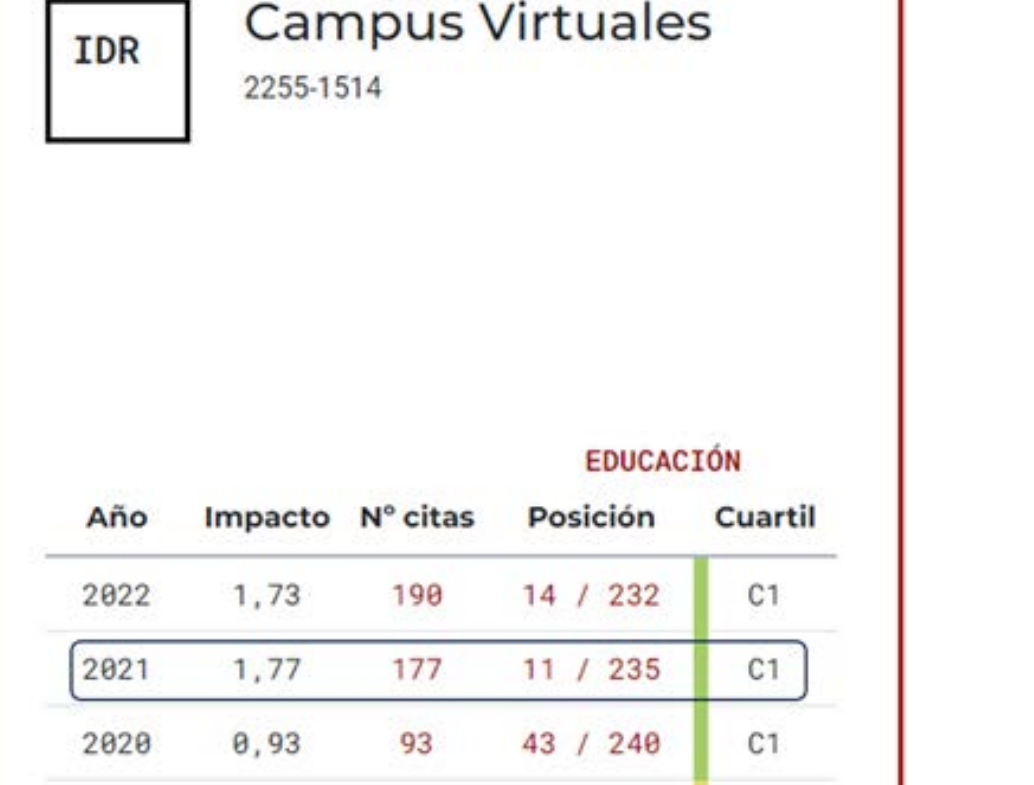

### Del mismo modo se puede consultar si el artículo está entre los más consultados

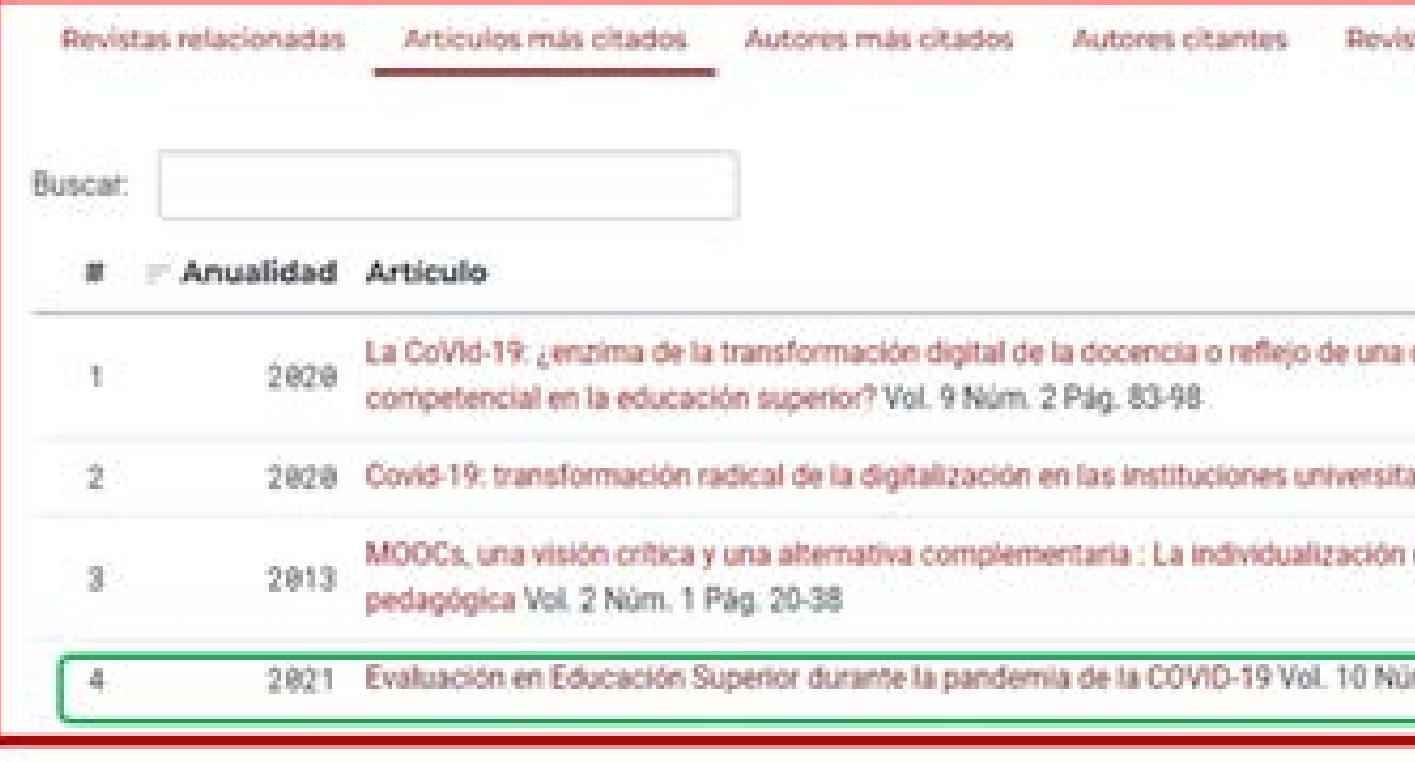

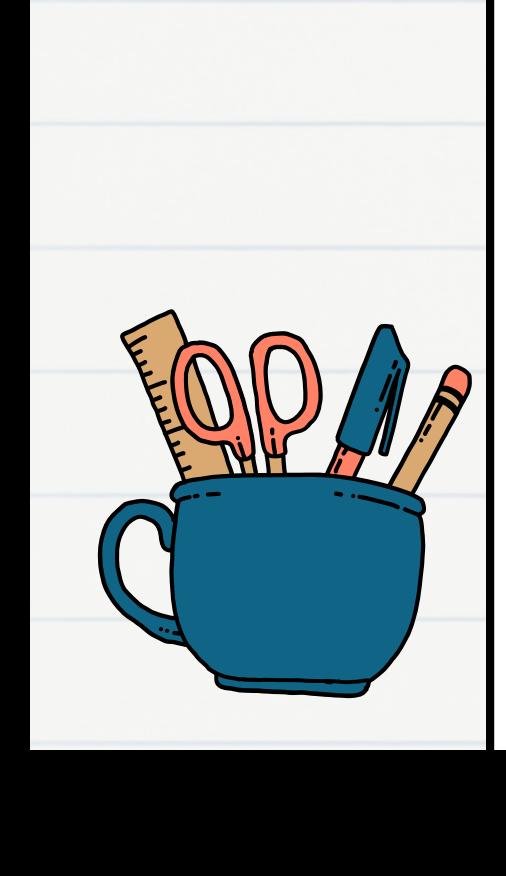

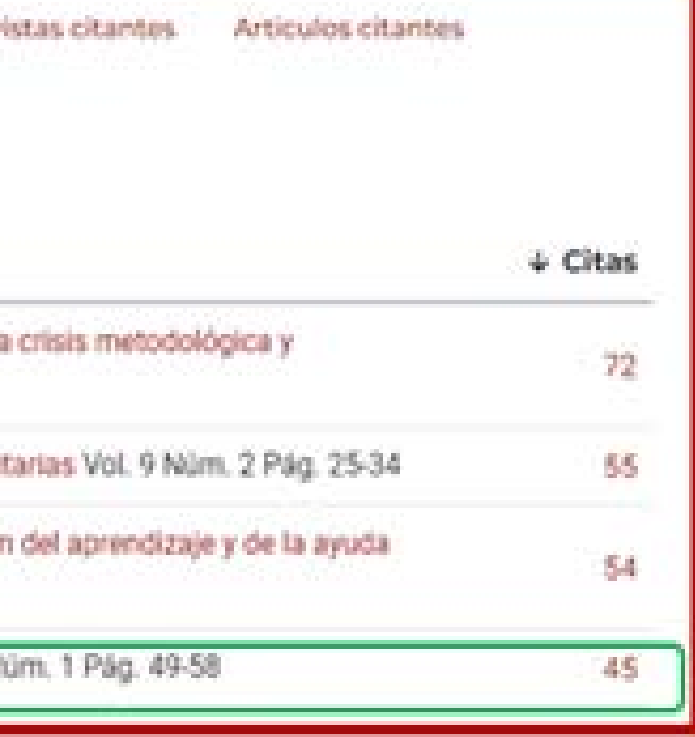

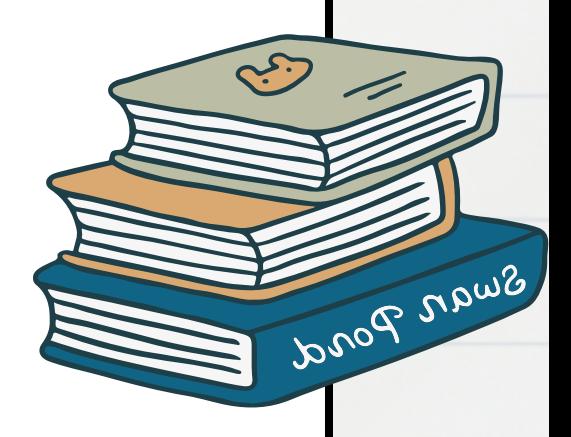

# WEB OF SCIENCE ¿Qué puedo encontrar?

### WEB OF SCIENCE

Análisis de citas (número, procedencia, fechas), contexto (Percentil ESI) Indicadores de impacto del medio (JIF, JCI, Article Influence Score,....) Clasificación ODS

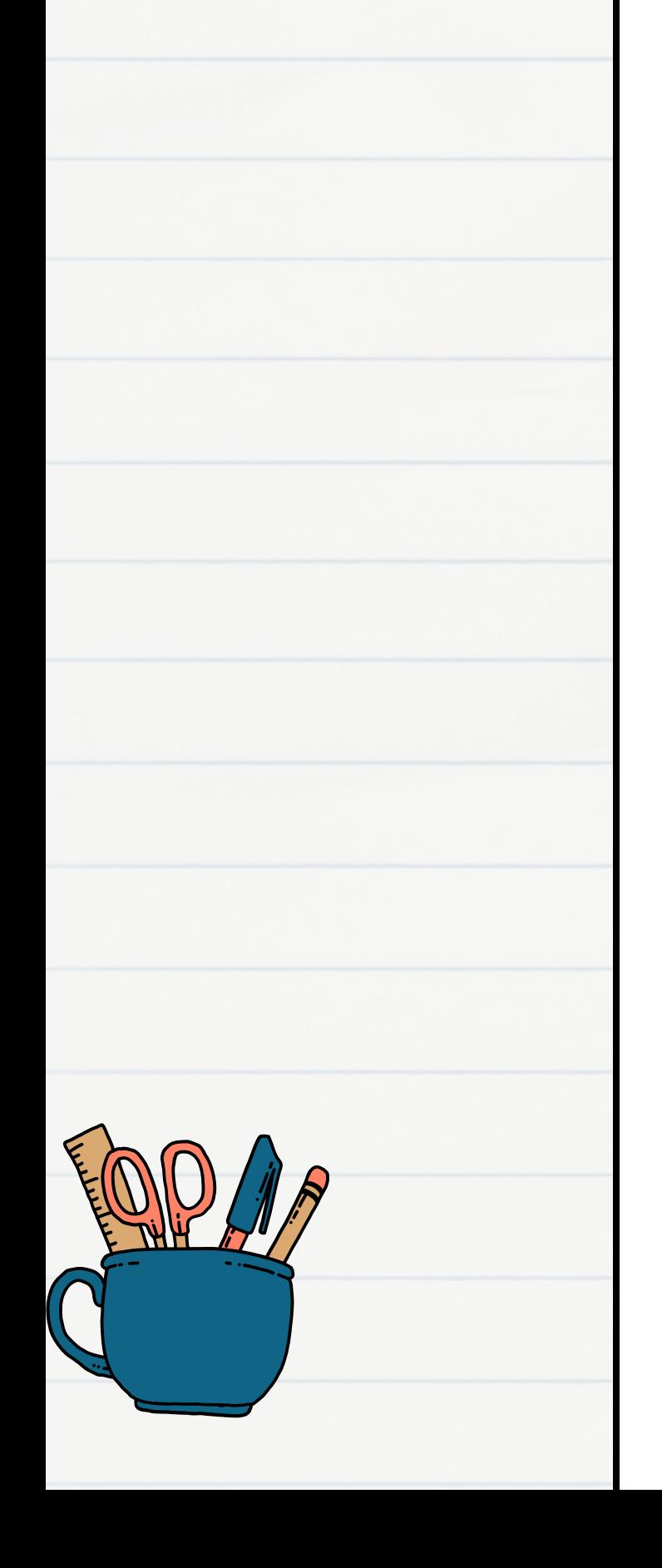

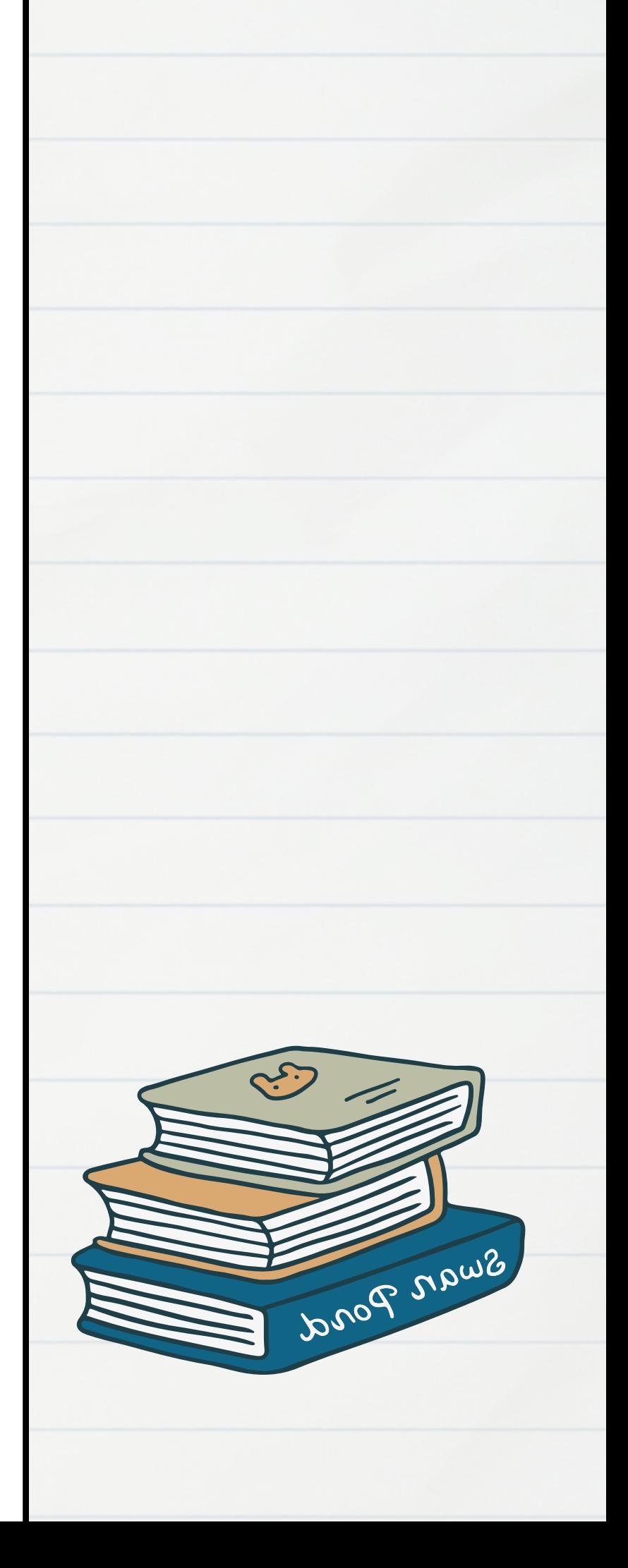

## Eliminar autocitas

Se accede a la sección de citas recibidas y en la columna de la izquierda podemos ver los autores de éstas. Restamos las del autor evaluado. Ejemplo: "Higher education assessment during COVID-19 pandemic"

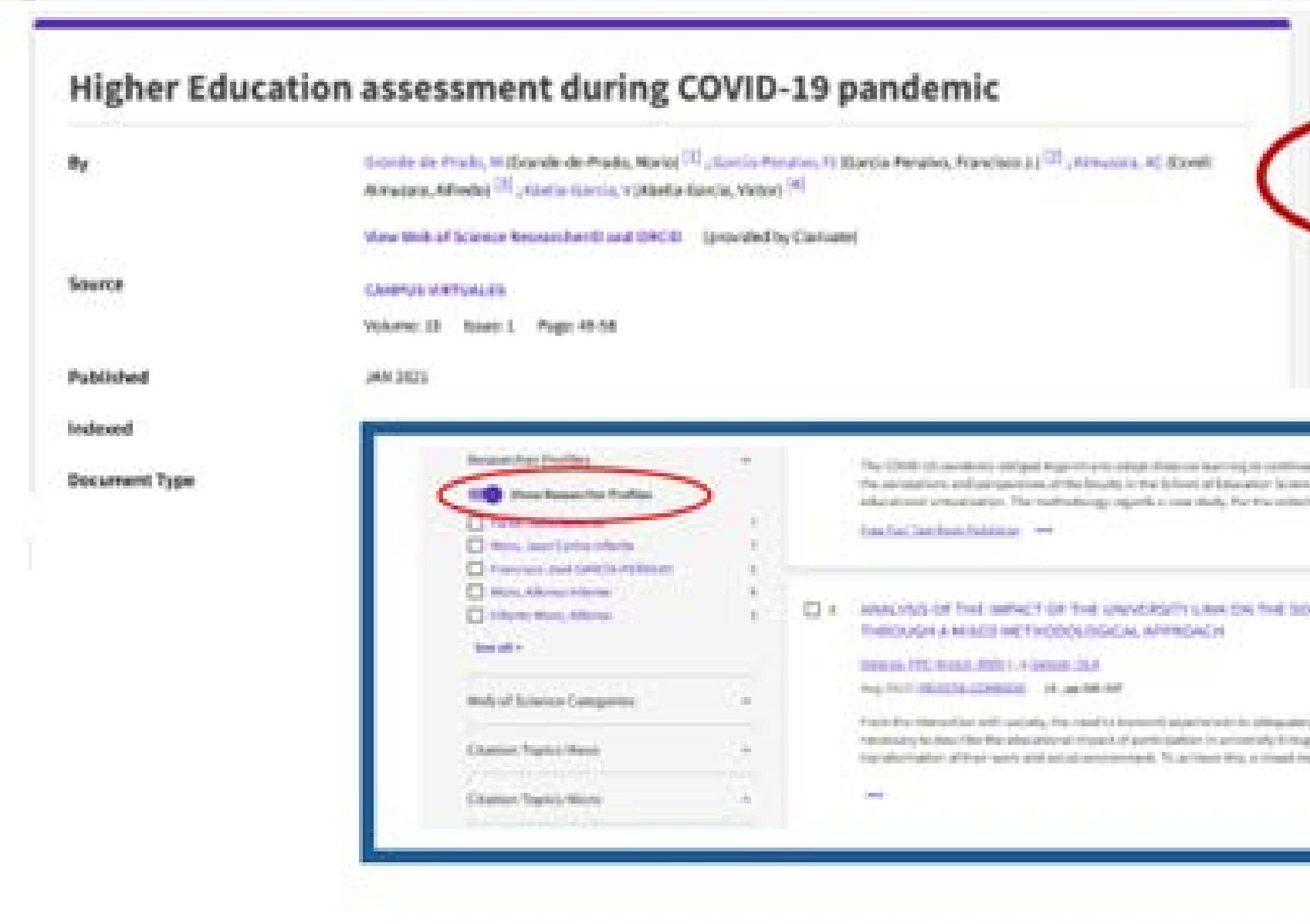

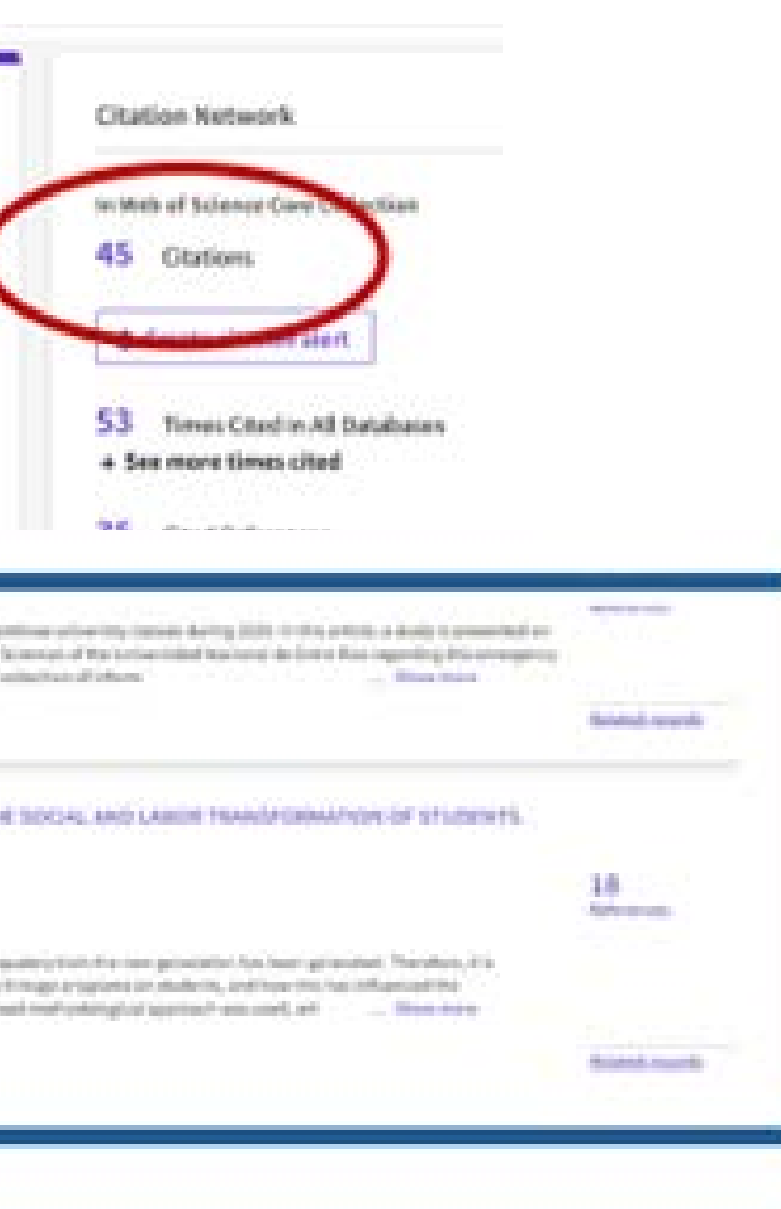

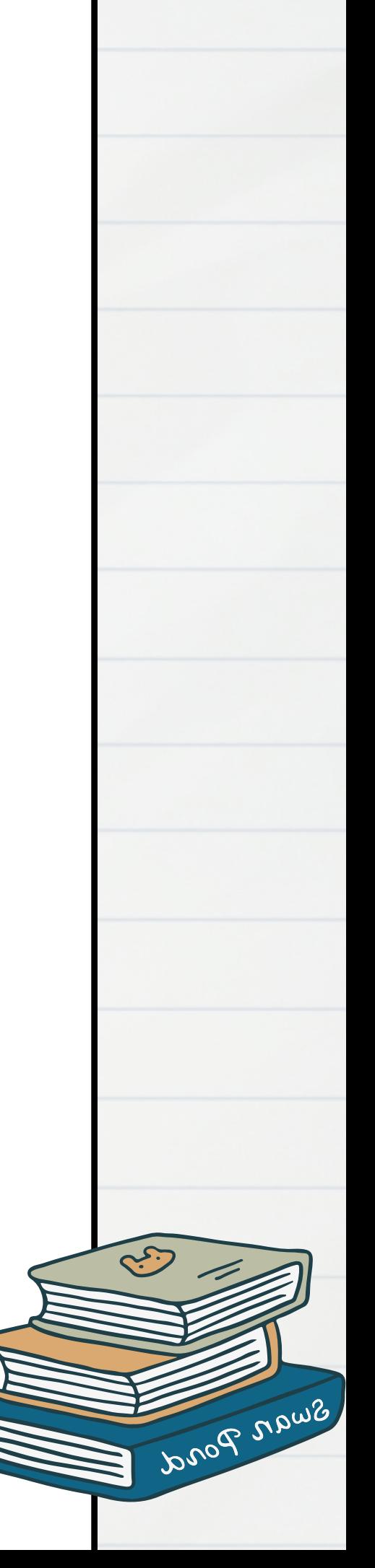

## Consulta ESI

En el apartado ESI (Essential Science Indicators) de Web of Science podemos dar contexto a las citas. Seleccionamos la sección Field Baselines / Percentiles). Las 45 citas recibidas sitúan la aportación entre el 1 y el 0,10% de los artículos más citados en el área de Ciencias Sociales para 2021.

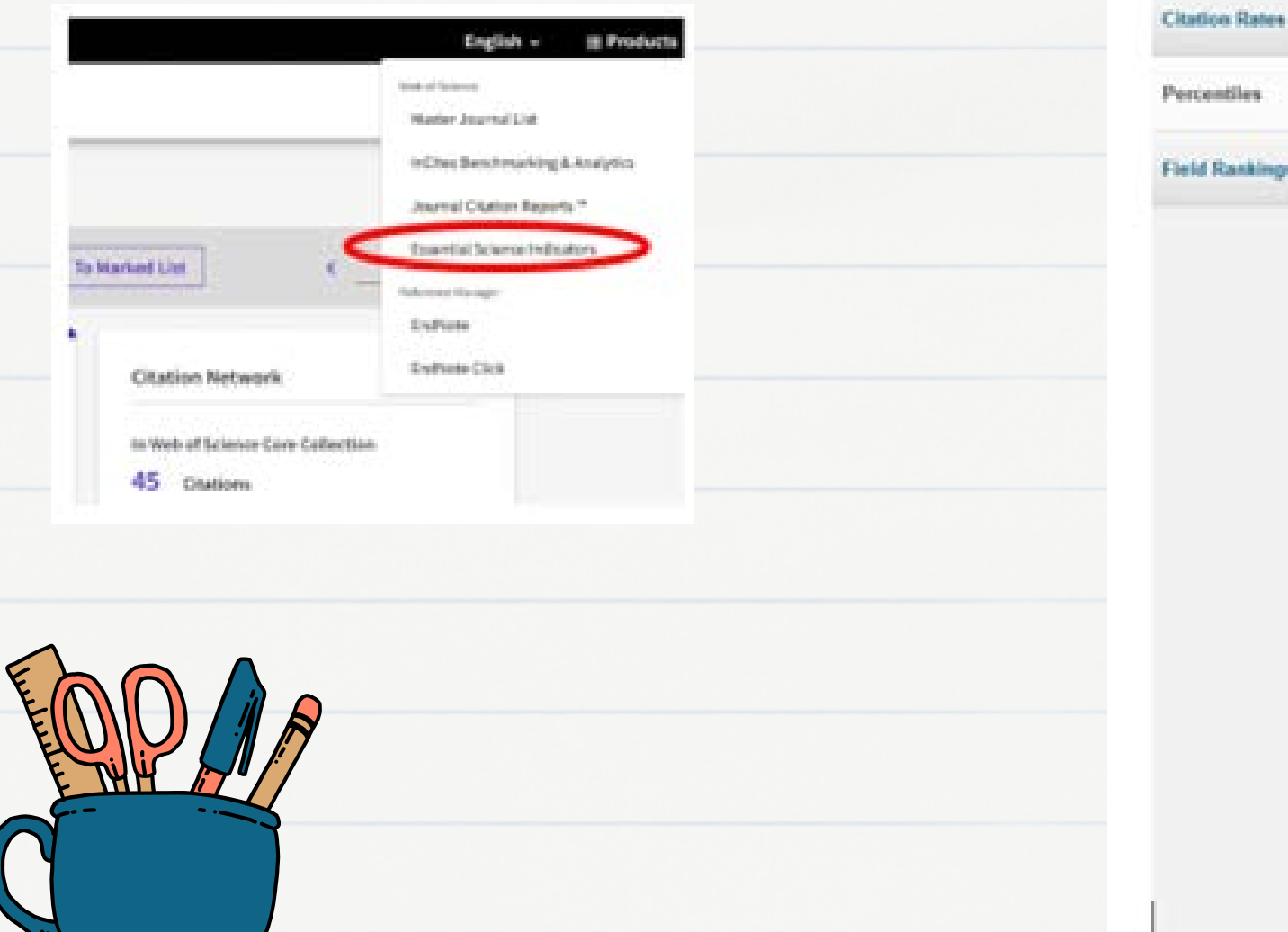

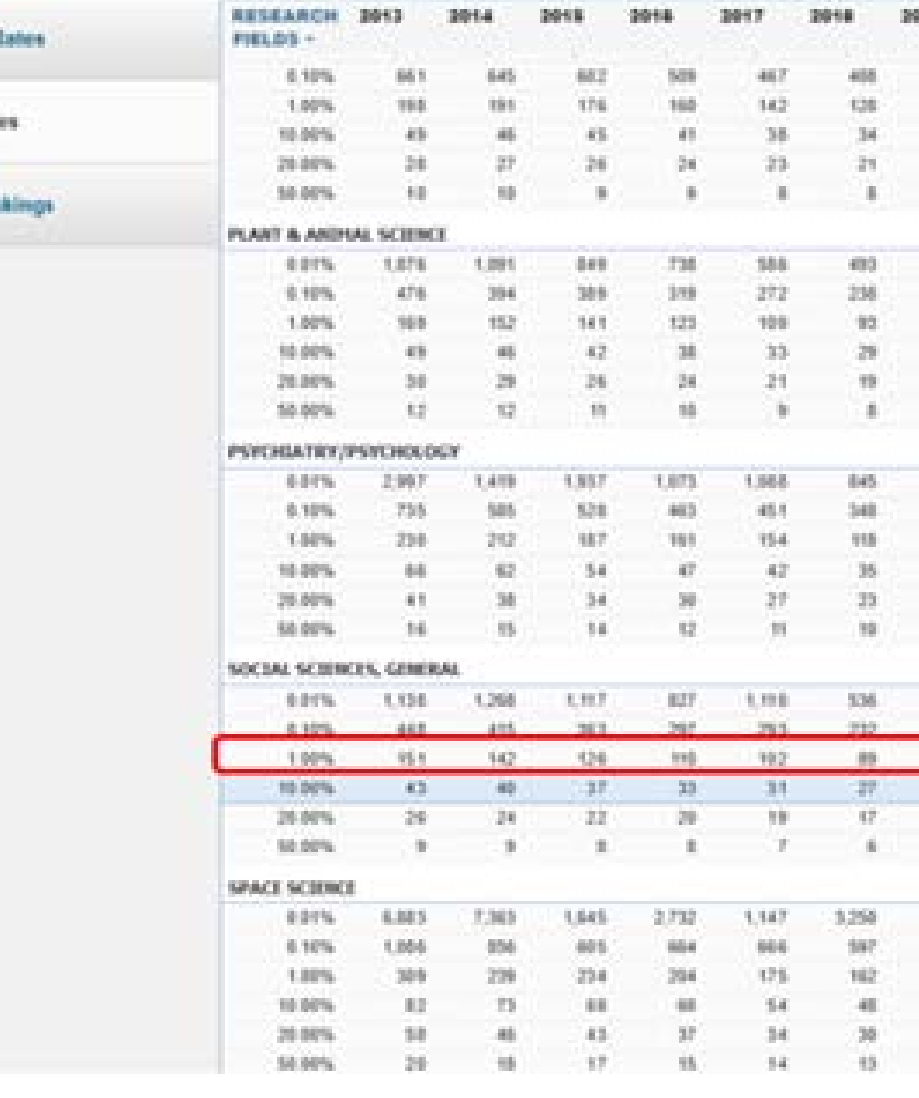

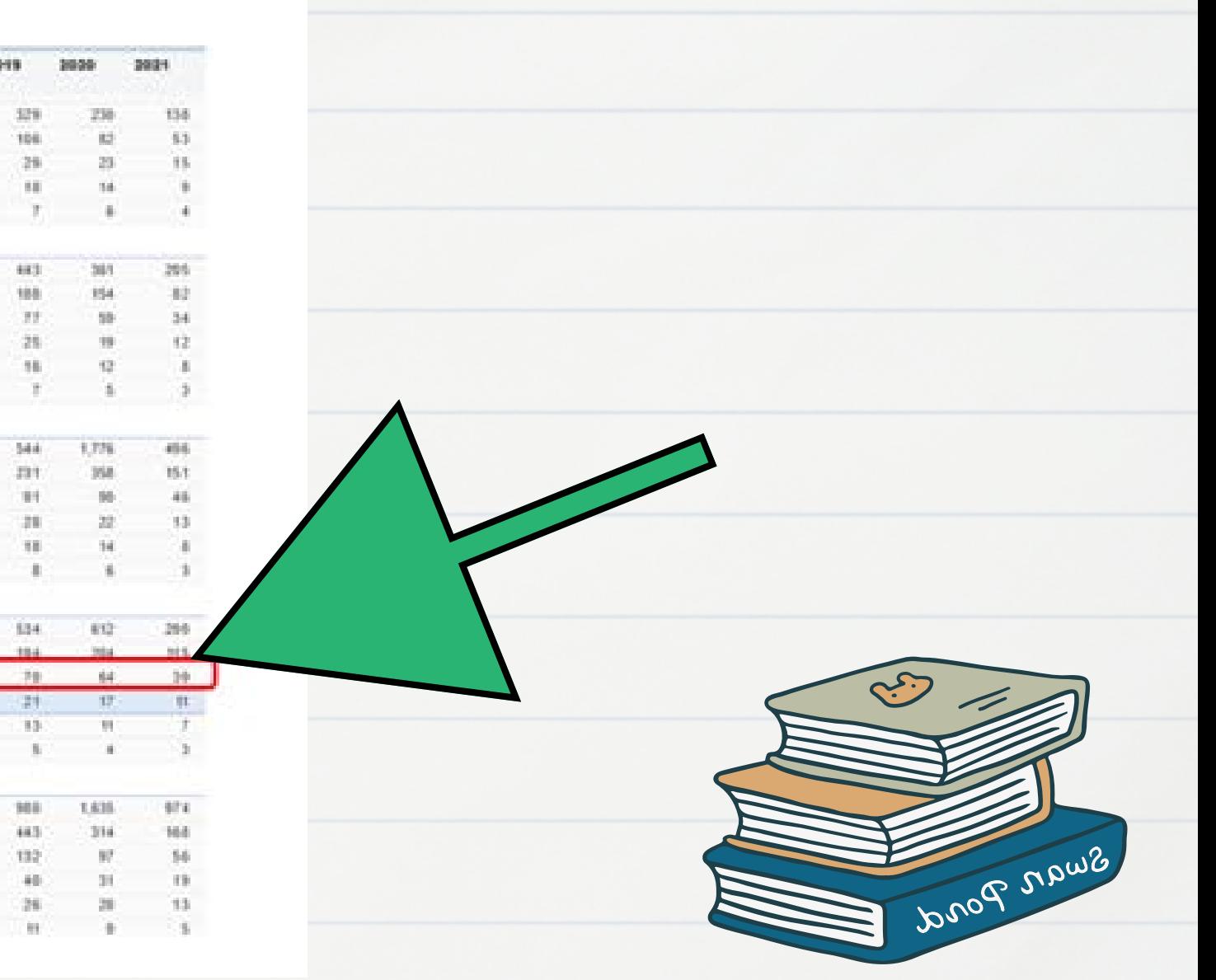

## La narrativa de la aportación podría ser

El análisis de la citación en Web of Science muestra que el artículo ha recibido 41 citas -sin autocitas- en la colección principal, lo que lo sitúa entre el 1% y el 0,10% de los artículos más citados de la especialidad Social Sciences para 2021 (Fuente: Field Baselines- Essential Science Indicators – Web of Science). Destacan las X citas de autores/trabajos influyentes

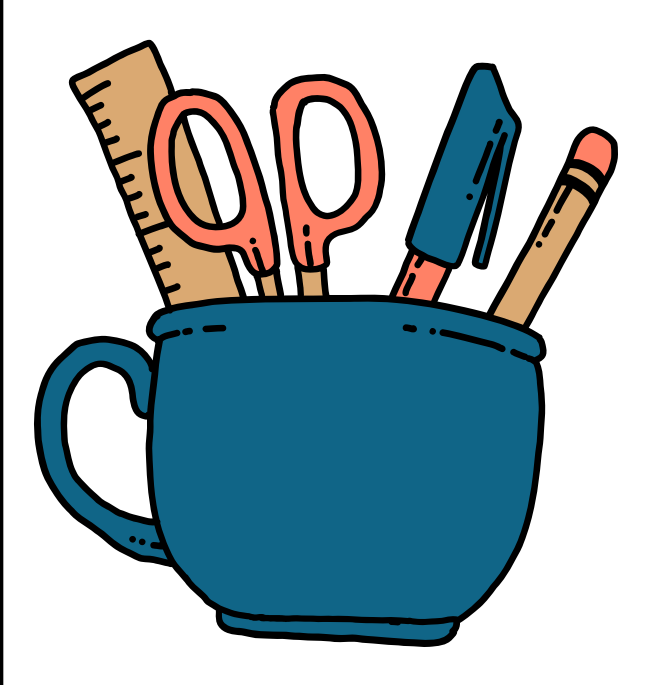

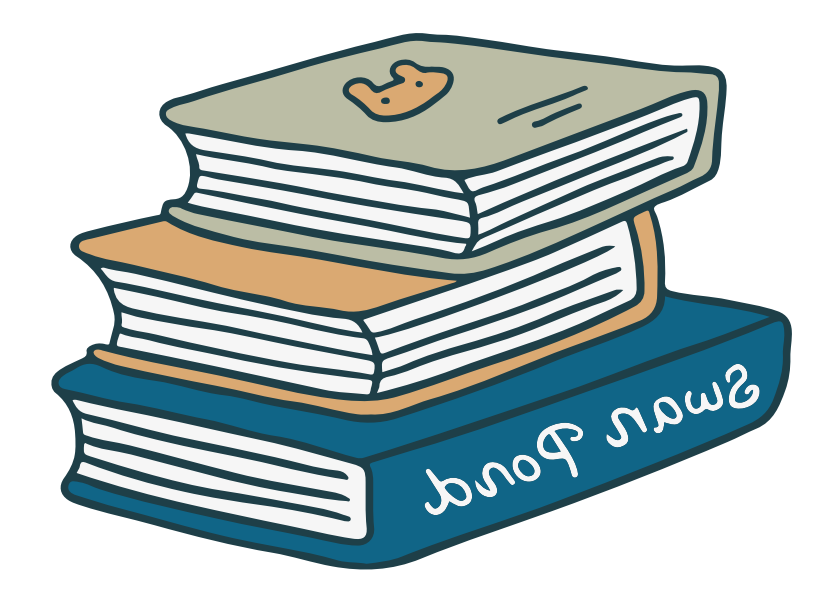

También se valoraría muy positivamente una publicación aparecida en la sección Highly cited papers o Hot papers[1]. Estos datos se podrían consultar en la primera pantalla

[1] Hot Papers, trabajos publicados en los dos últimos años pero que han recibido un número de citas en los dos últimos meses tal que los coloca en el 0.1% de los más citados en su categoría temática.

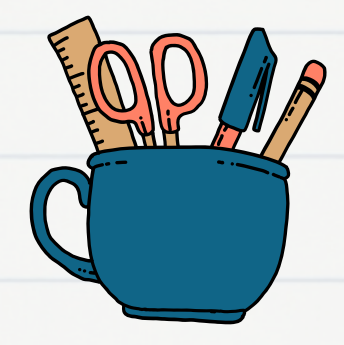

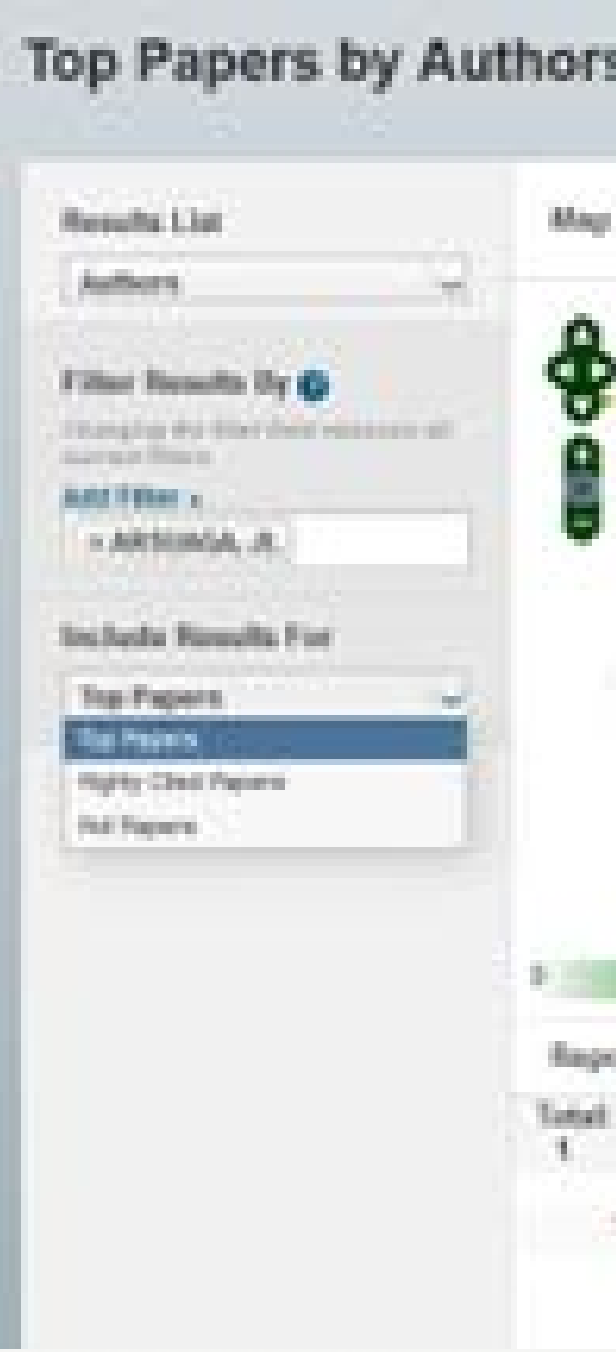

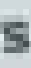

View by Top / Hot / Highly Clind Papers

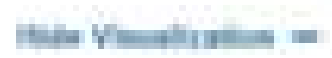

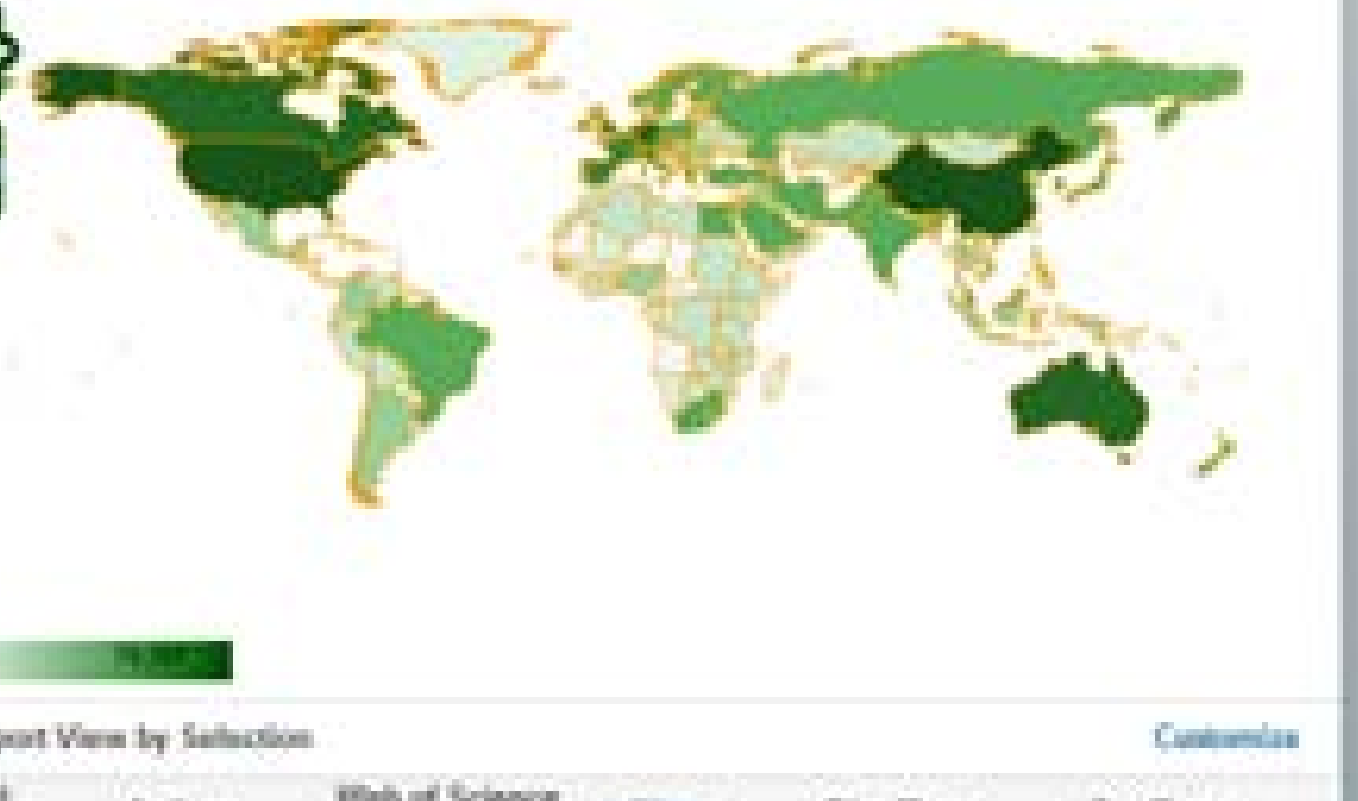

**Clean/Pass** 

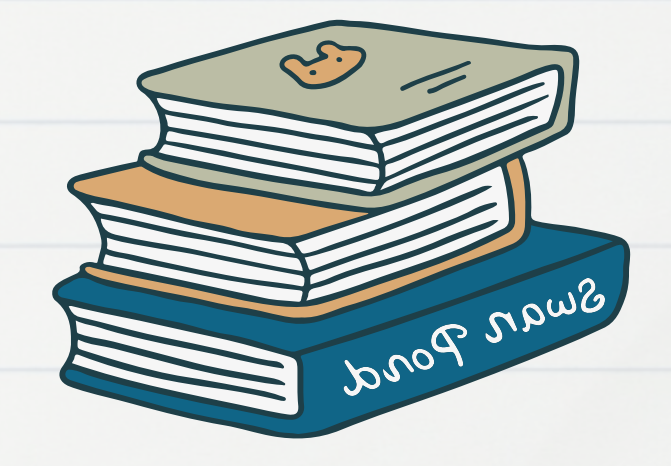

Desde el artículo localizado en WoS, en la parte inferior podemos acceder al análisis del medio de difusión.Encontraremos los indicadores: **JIF**[1], **JCI** y **ranking** (cuartiles y percentiles). El Journal Citation Indicator (JCI) es el impacto promedio de las citas normalizadas (CNCI) por categoría de los elementos citables (artículos y reseñas) publicados por una revista durante un período reciente de tres años. El JCI promedio en una categoría es 1, de modo que la revista seleccionada, "Campus Virtuales", con un JCI de 2.12 supera en aproximadamente un 100 % la media.

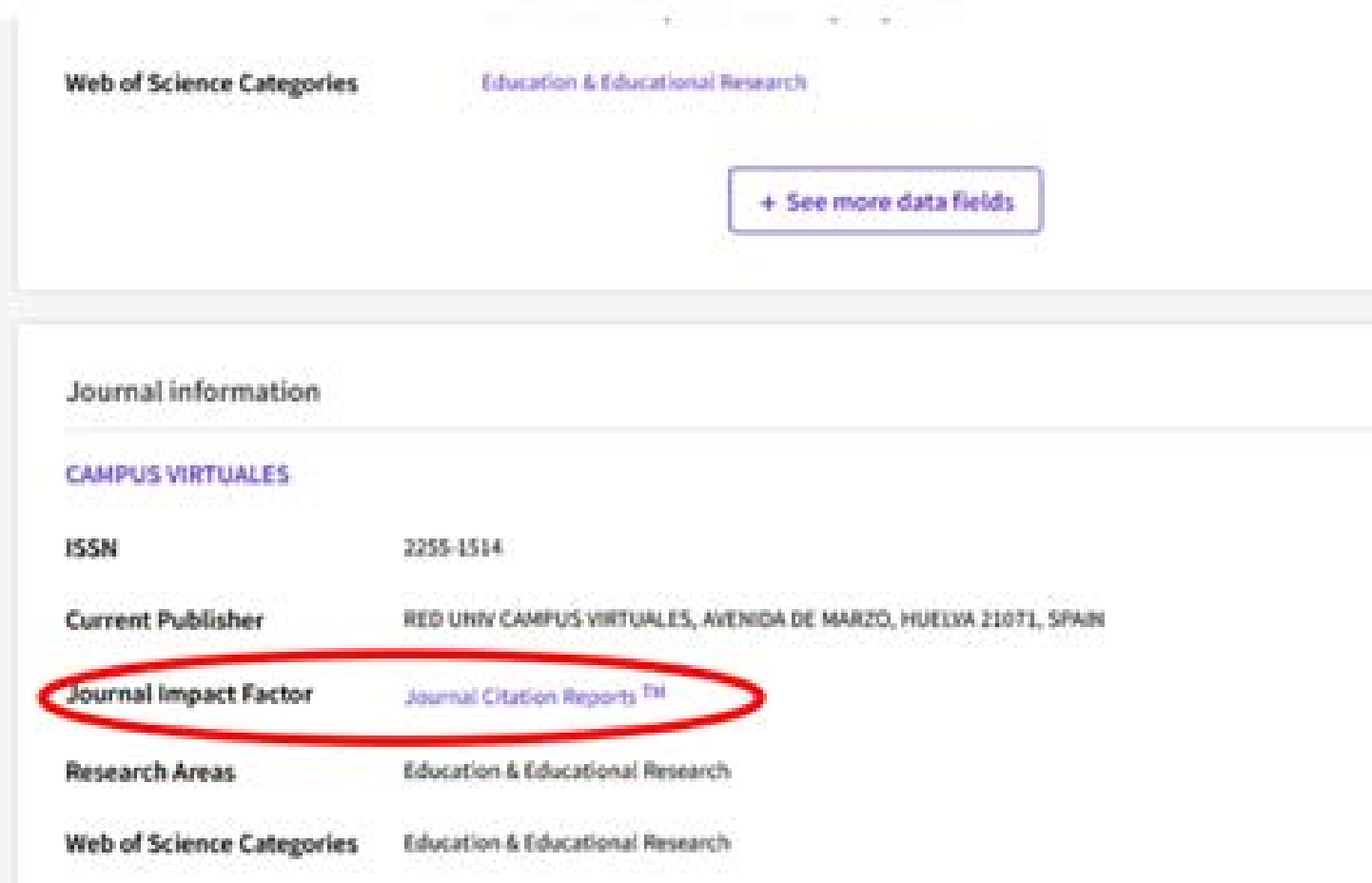

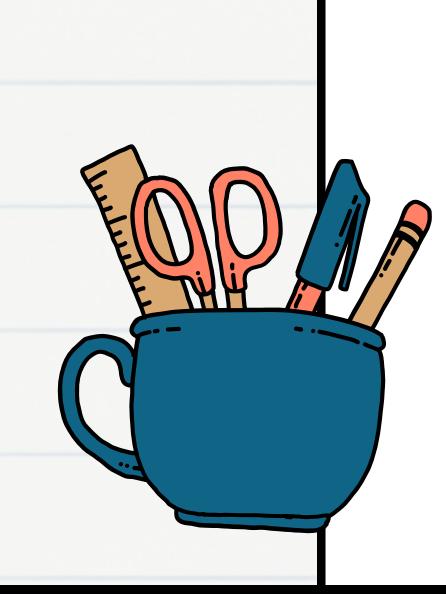

 $4.1$ 

**Journal Impact Factor**  $7022$ 

Swan Pond

2.12

## Medio de difusión

Las revistas indexadas en AHCI y ESCI recibirán un JIF por primera vez en junio de 2023, no recibirán rangos, cuartiles o percentiles hasta la publicación de los datos de 2023 en junio de 2024

bnop now

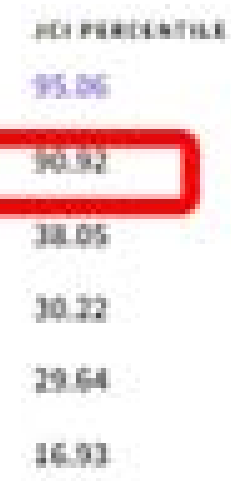

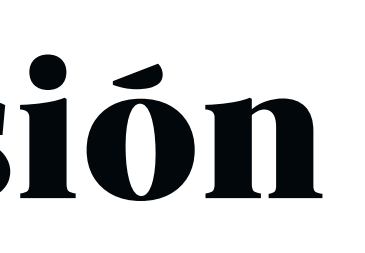

## Medio de difusión

### Rank by Journal Citation Indicator (JCI)

Journals within a category are sorted in descending order by Journal Citation Indicator (JCI) resulting in

CATARONY

EDUCATION & EDUCATIONAL RESEARCH

38/759

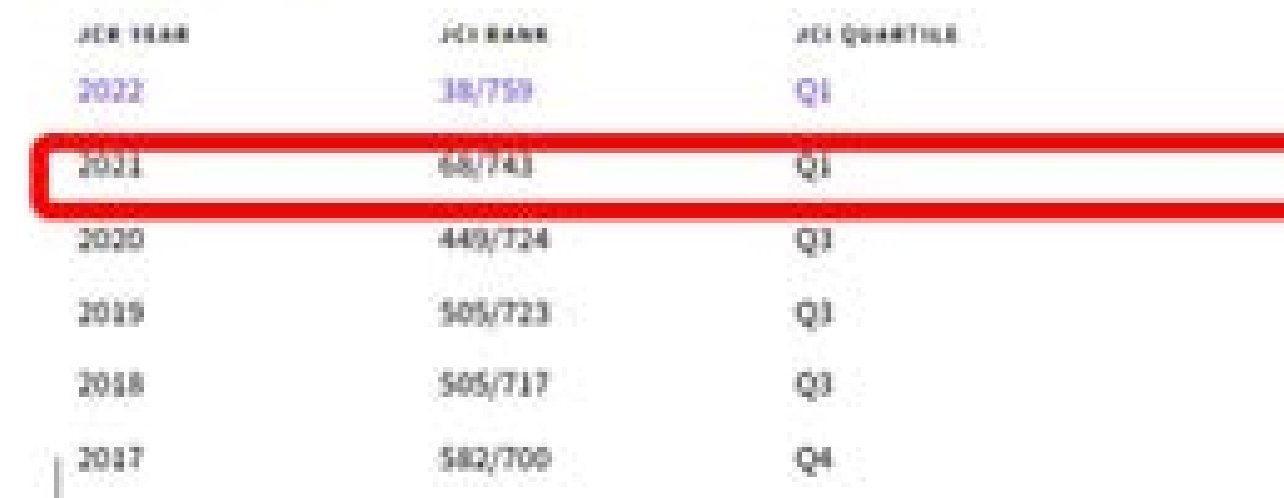

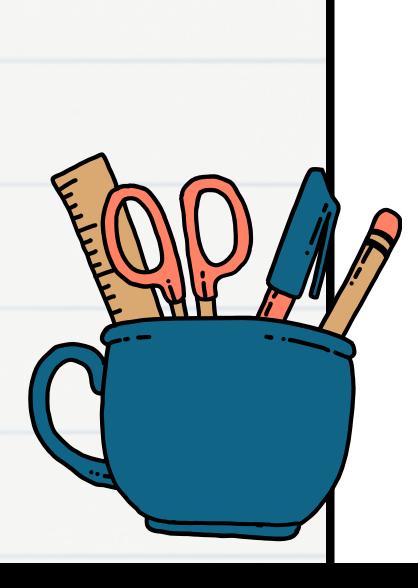

## Medio de difusión

El **Article Influence Score** del artículo determina la influencia media de un artículo de la revista durante los primeros cinco años después de su publicación. Se puede encontrar en la sección "Métricas adicionales" en la página de JCR.

### Article influence score

### 0.362

The Article Influence Score normalizes the Eigenfactor Score according to the cumulative size of the cited journal across the prior five years. The mean Article Influence Score for each article is 1.00. A score greater than 1.00 indicates that each article in the journal has above-average influence. Learn more

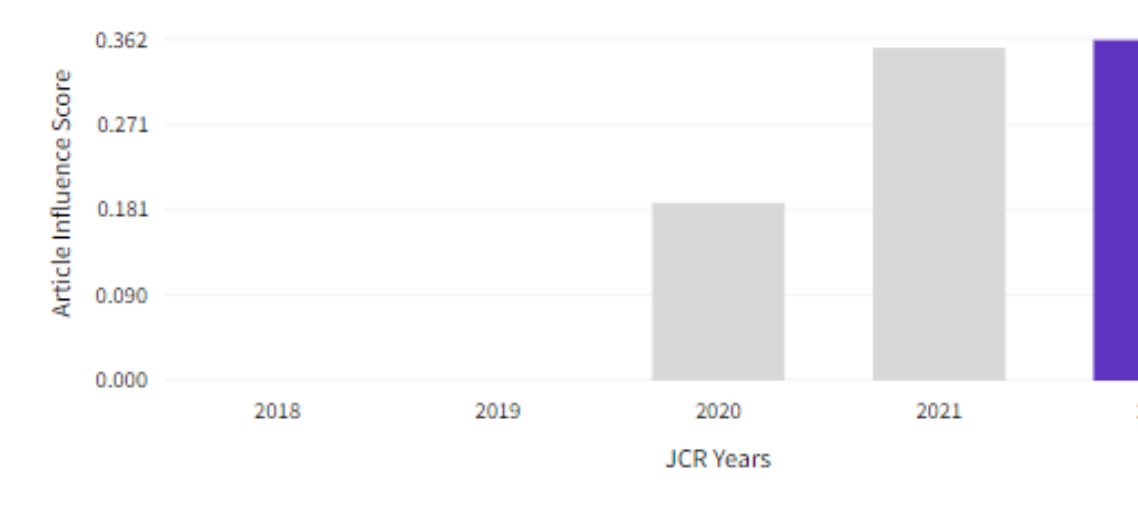

٠

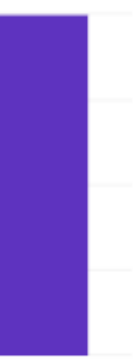

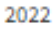

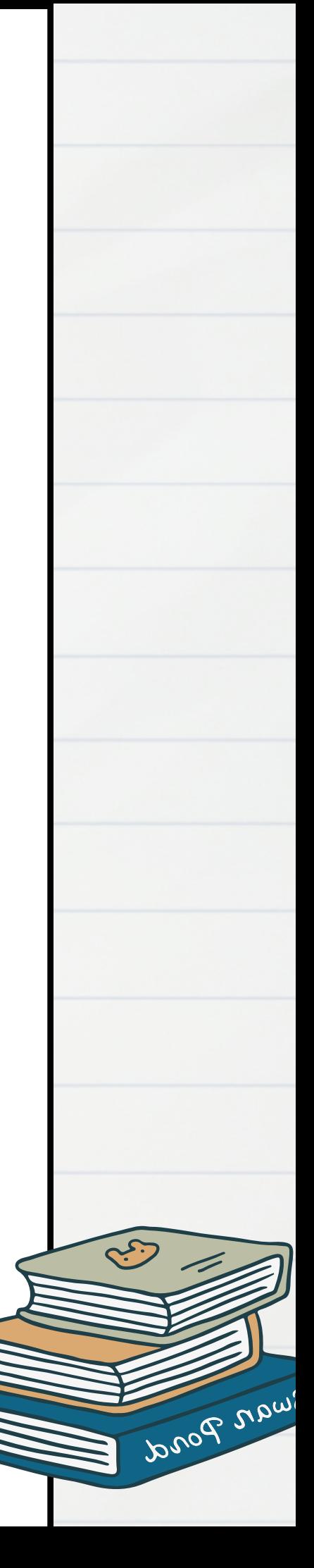

En el área de citas, en la función **"analyze results"** podemos ver la procedencia y el tiempo en que se hicieron, si se sigue citando,….

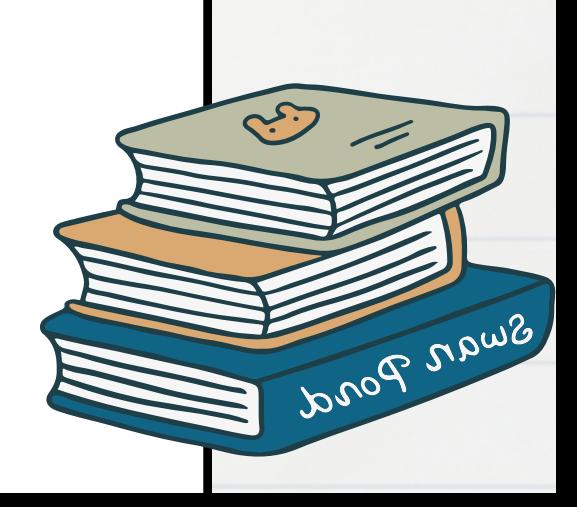

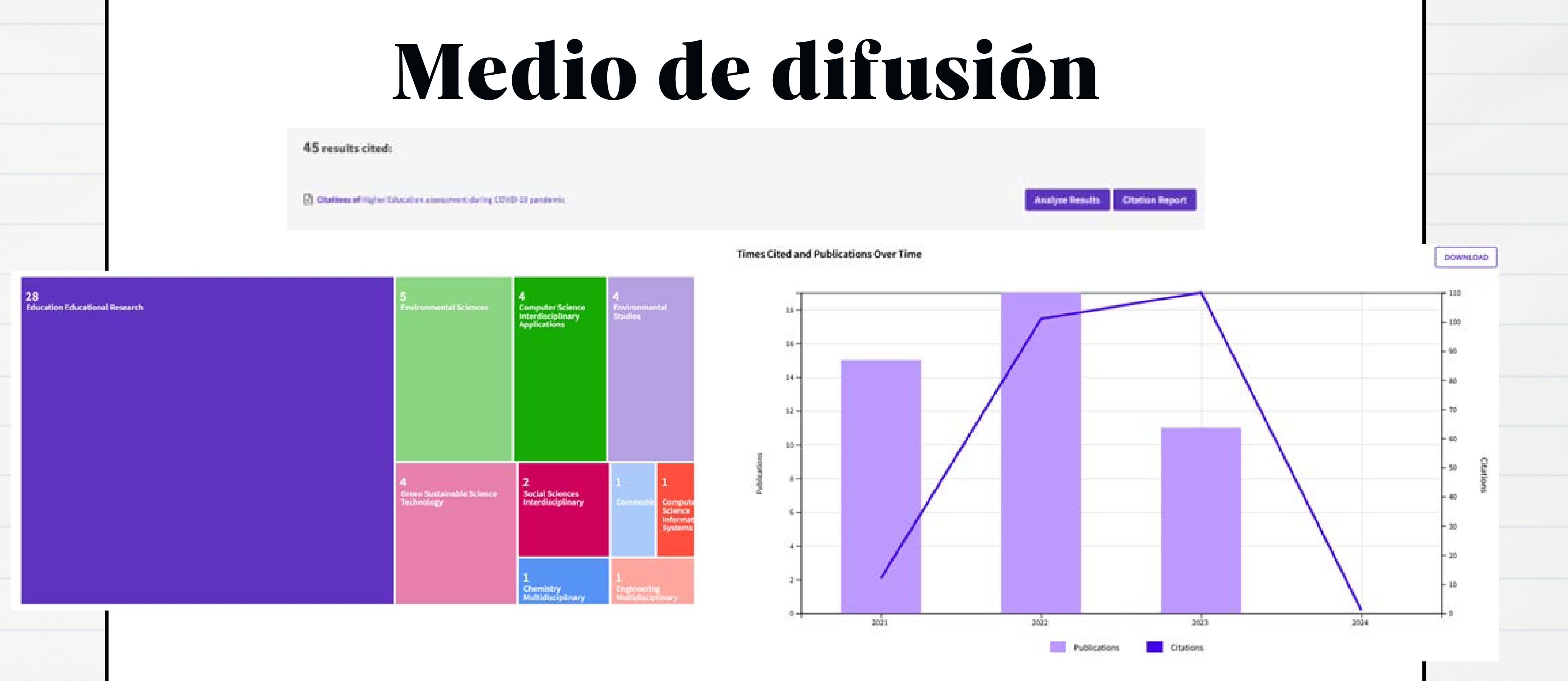

Según JCR, la revista obtuvo en 2021 un índice de impacto de 4.1, lo que la situa en el puesto 68/743 y Q1 en la categoría Education & Educational Research del SSCI. El Article Influence Score es de 0.354. (Fuente: JCR.).

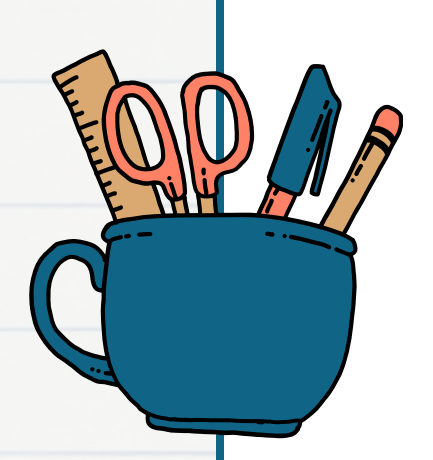

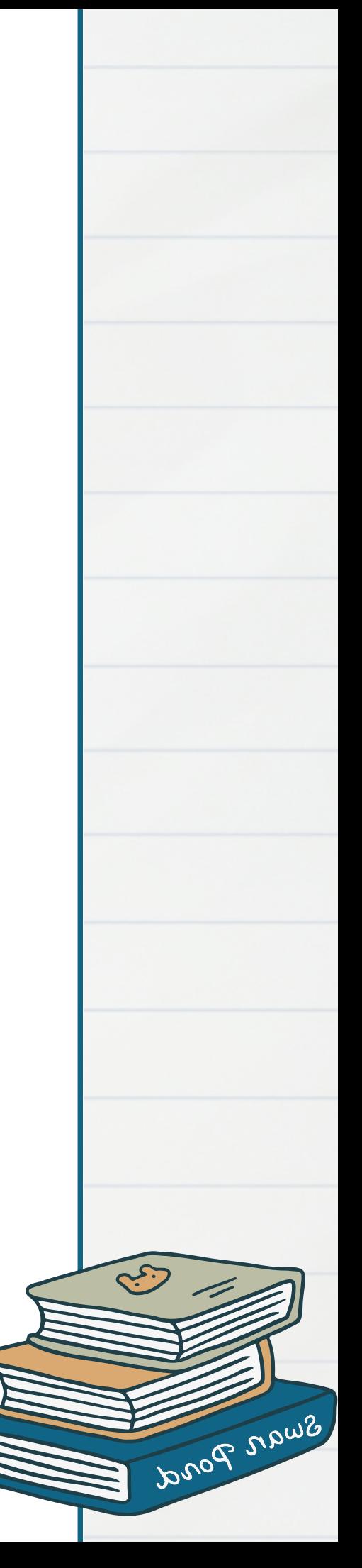

## Medio de difusión La narrativa de la aportación podría ser

- numero de citas
- Highly Influential Citations
- en qué parte del documento me han citado
- Co-autoría
- permite ordenar por citas o por influencia
- autores referenciados ordenados por citaciones

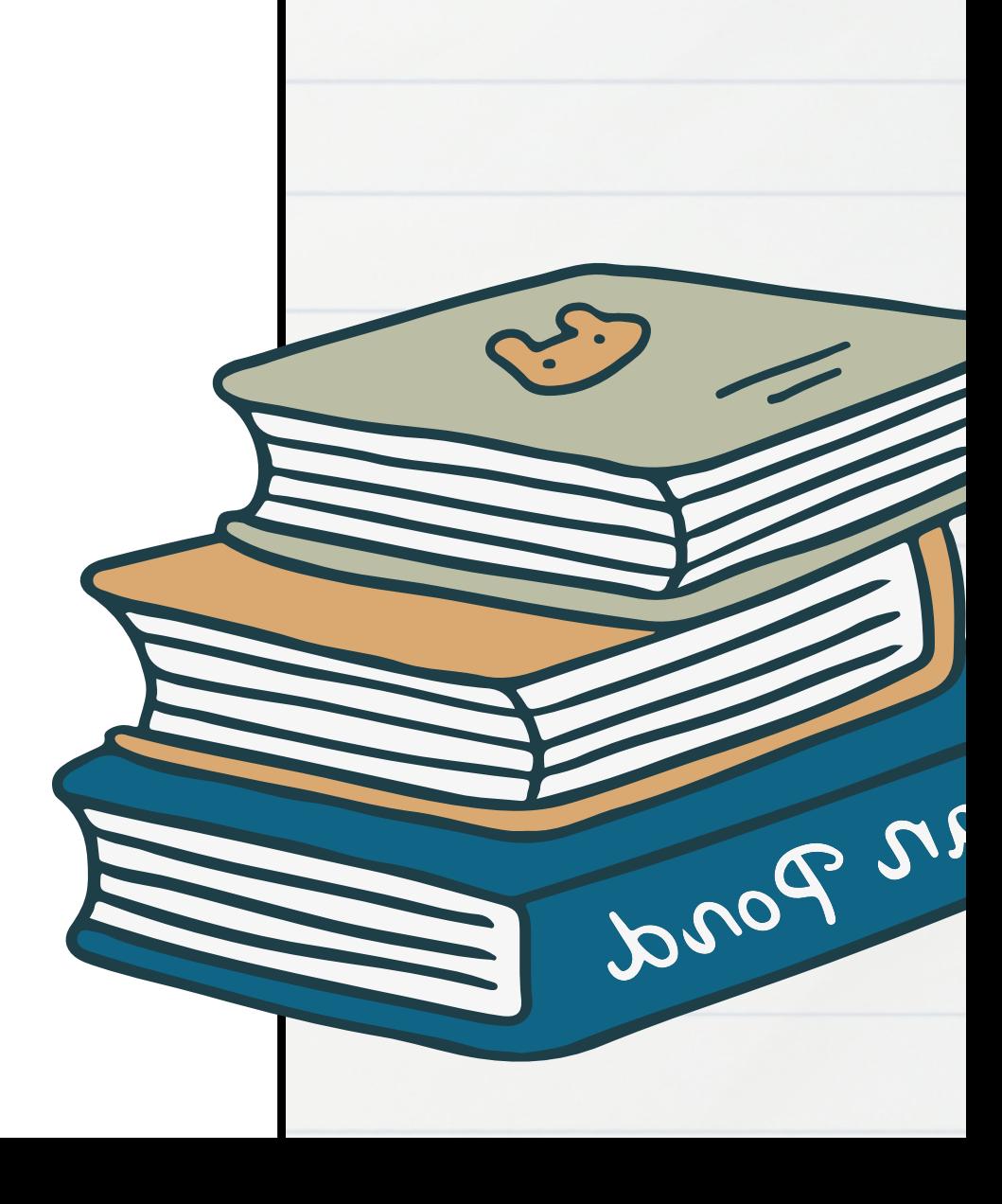

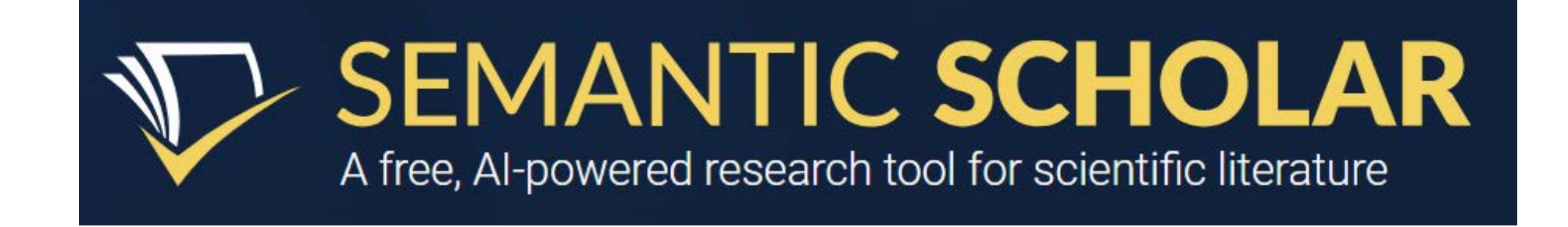

## ¿Qué puedo encontrar?

### I. Fernández-Figares

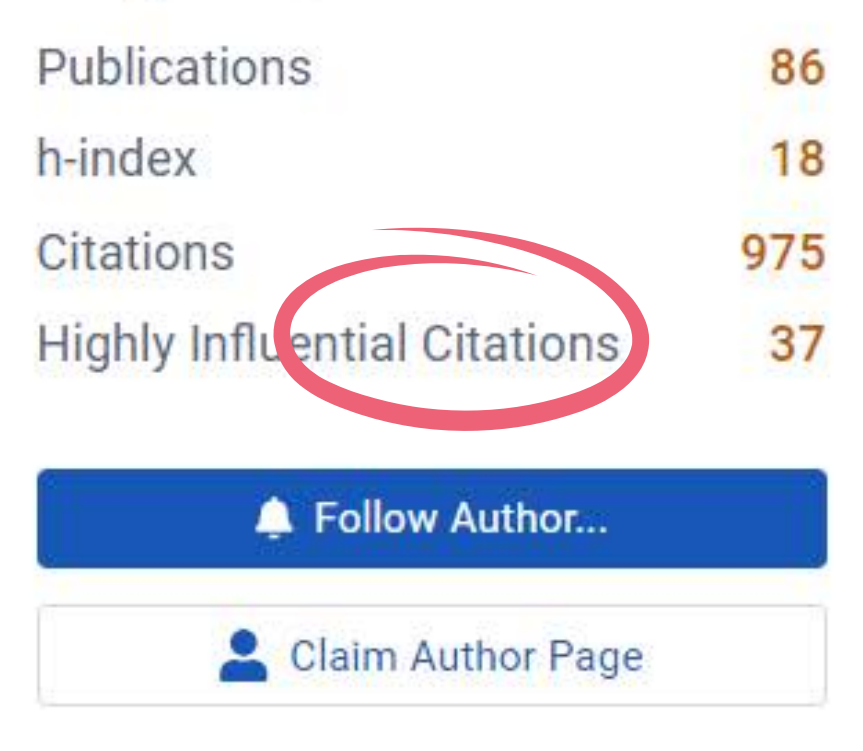

Author pages are created from data sourced from our academic... show more

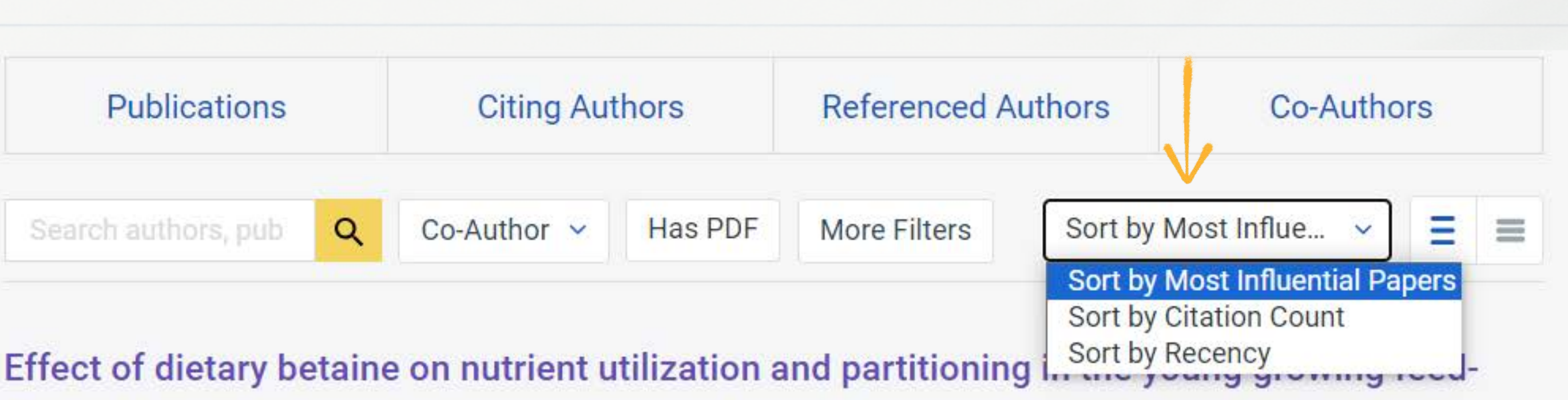

## restricted pig.

I. Fernández-Fígares D. Wray-Cahen  $+4$  authors T. Caperna Agricultural and Food Sciences .

Journal of Animal Science 1 February 2002

TLDR The data suggest that betaine alters nutrient partitioning such that carcass protein deposition is enhanced at the expense of carcass fat and in part, visceral tissue. Expand

 $97$  (PDF) 6699 **2** PubMed Save A Alert **66** Cite

### Serum profile of metabolites and hormones in obese (Iberian) and lean (Landrace) growing gilts fed balanced or lysine deficient diets

I. Fernández-Fígares M. Lachica R. Nieto 1 June 2007

6674 **2** Publisher **R** Save A Alert **66** Cite

M. Rivera-Ferre J. Aguilera Agricultural and Food Sciences

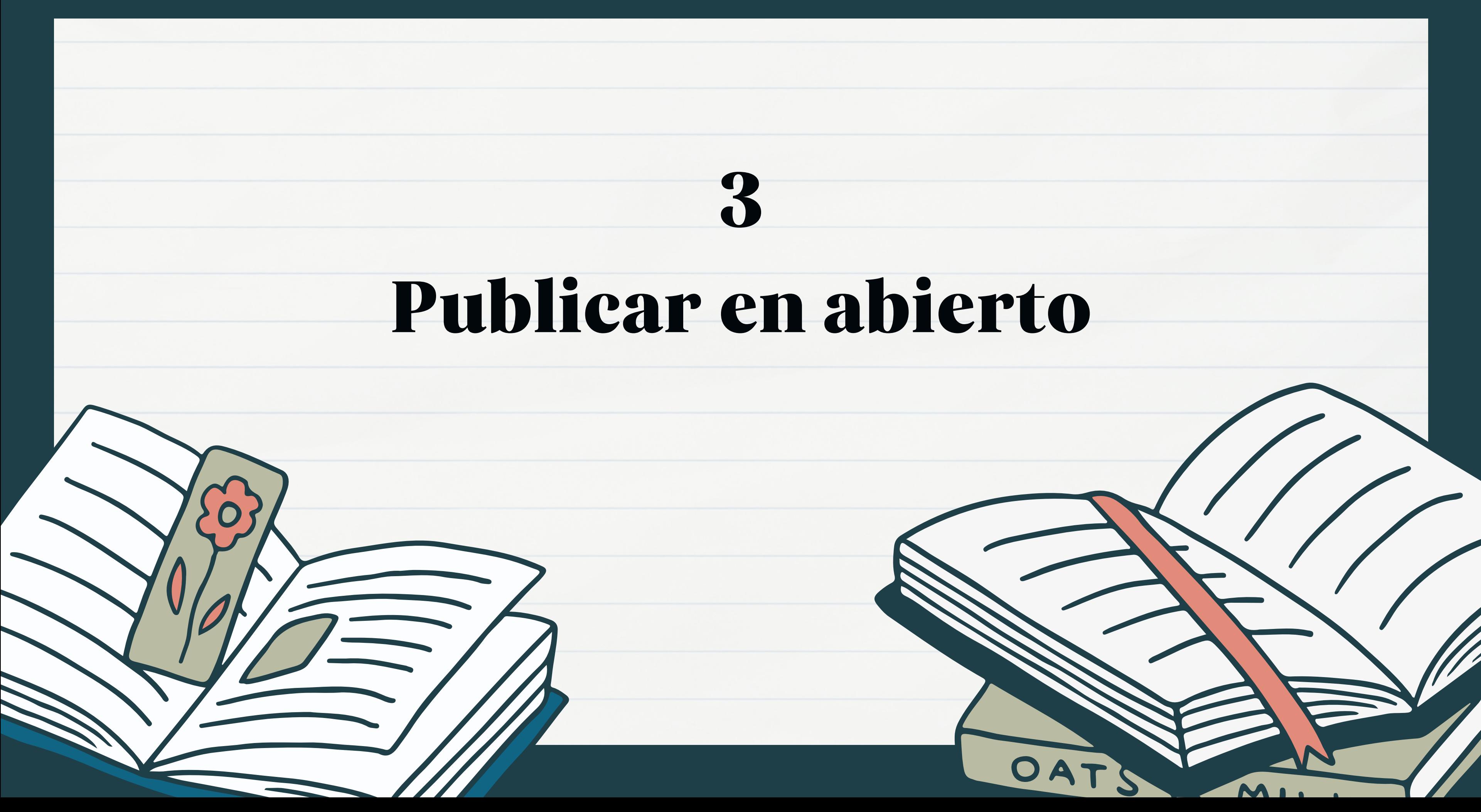

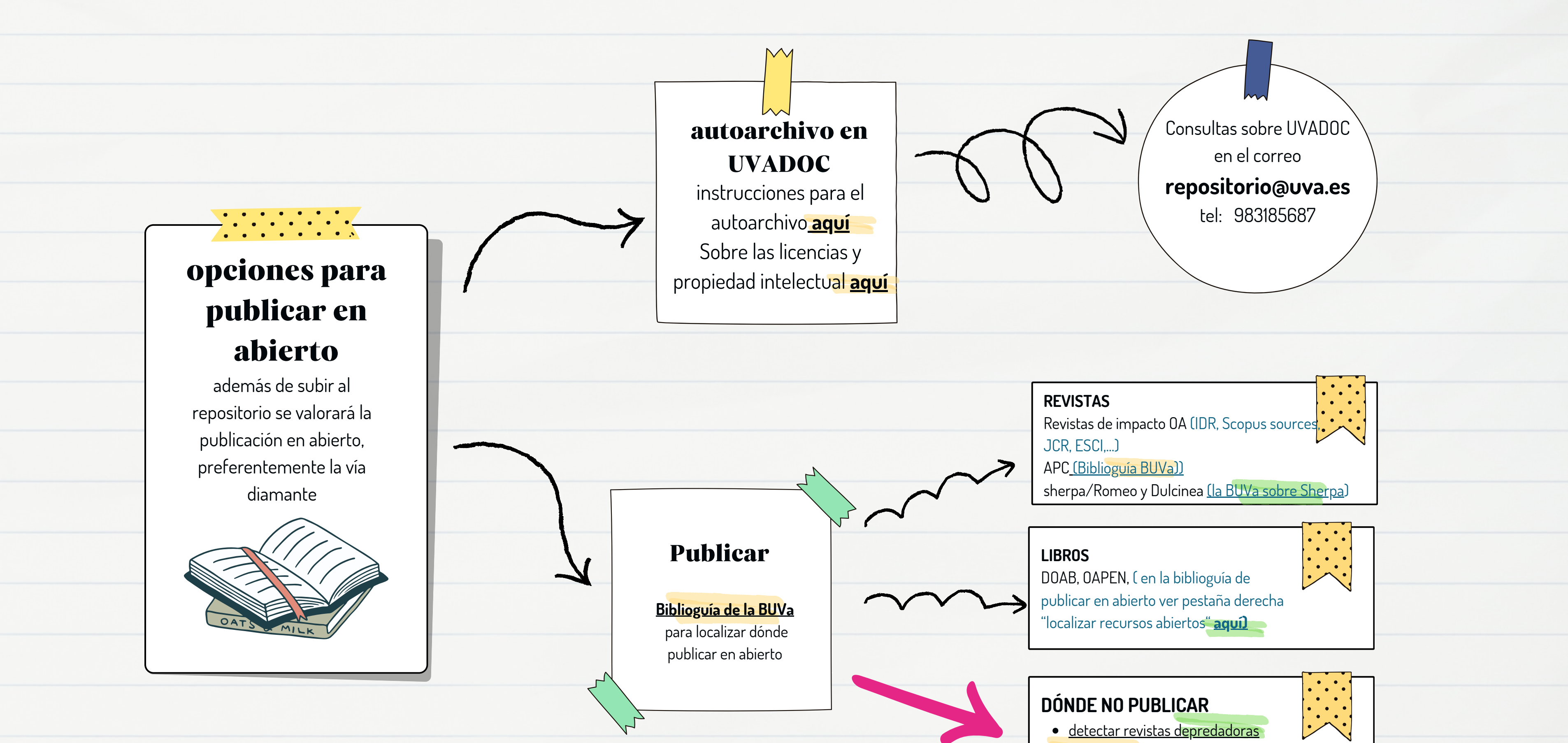

- 
- $\bullet$  [Lista Beall](https://beallslist.net/) de rev. depredadoras
- · biblioguía Universidad de [Witwatersrand](https://libguides.wits.ac.za/openaccess_a2k_scholarly_communication/Predatory_Publishers)

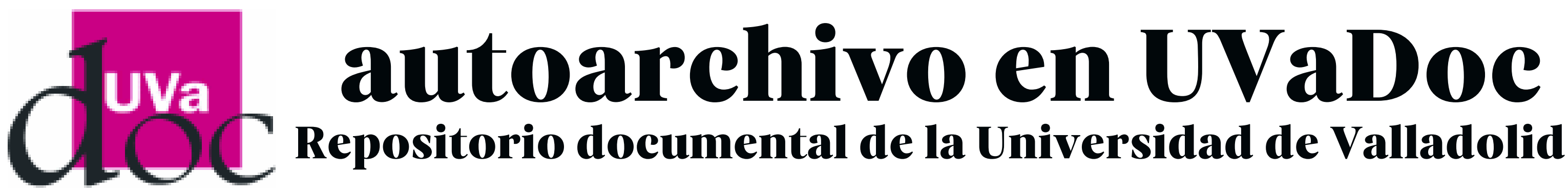

No depositar un artículo o libro editado por Ediciones UVa

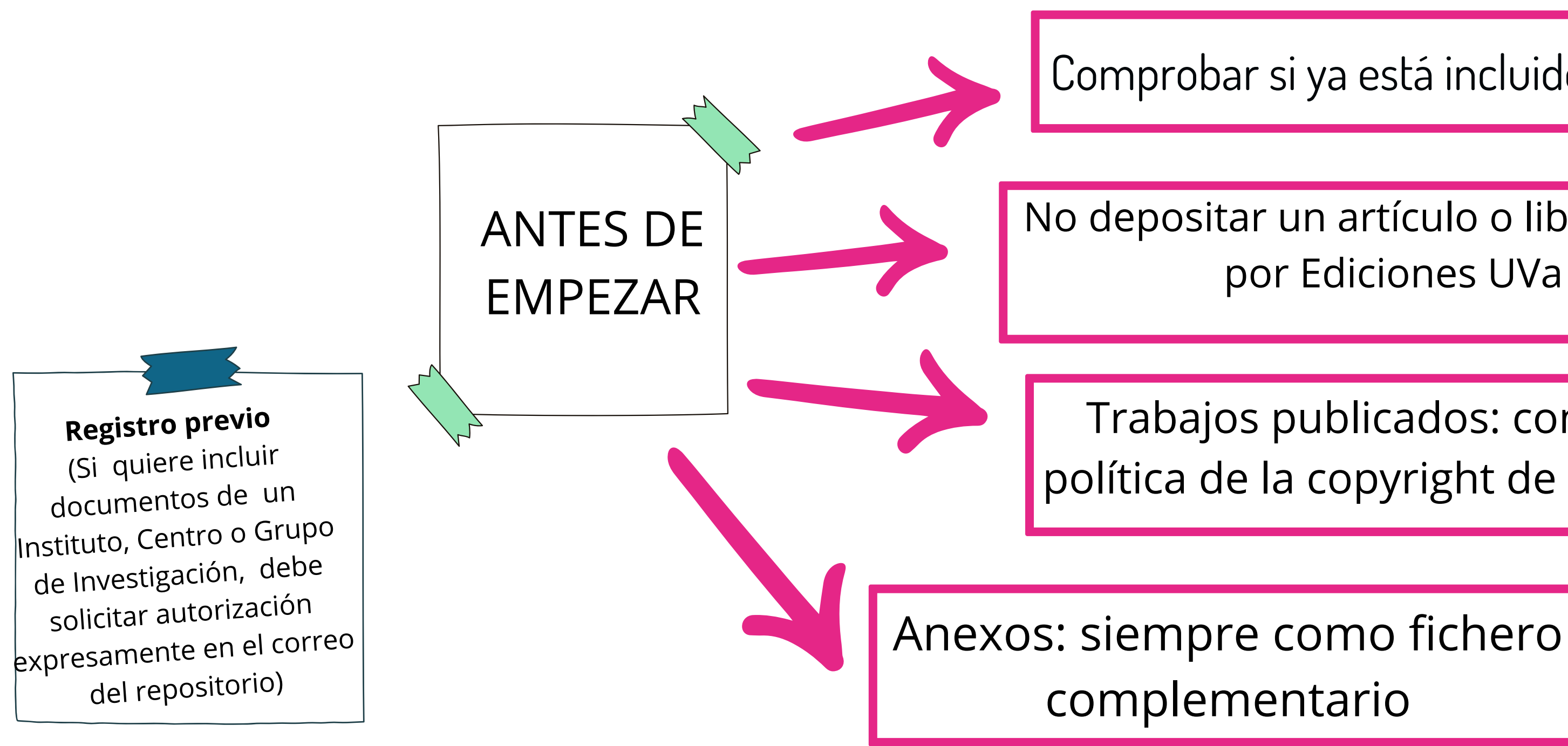

Comprobar si ya está incluido en UVaDOC

Trabajos publicados: comprobar política de la copyright de la editorial

Seleccionar **área documental**: Producción científica / Objetos de aprendizaje **Autores y centros** (editores): tomar nombre que aparece en negrita (normalizado) (Add this person) (repetir operación si los datos se han incluido añadiendo DOI). **Fecha:** año

**Patrocinador** (en publicaciones derivadas de los proyectos con financiación

### autoarchivo en UVaDoc Repositorio documental de la Universidad de Valladolid

europea ponerse en contacto con repositorio)

### **Cita bibliográfica**: seguir modelo

Subir **fichero**: máximo 100 megas

Asignar **licencia** (ver contrato) licencia de distribución no exclusiva de la UVa

**Modificar**: ponerse en contacto con biblioteca

- 
- 
- 
- 
- 

**PROCEDIMIENTO**

**Va** 

# recomendaciones

- Unifica tus perfiles de investigador
- Utiliza siempre identificadores persistentes (ORCID, DOI...)
- Lee y comprende tu contrato de cesión de licencia como si se tratase del de la hipoteca
- Sube tu obra al repositorio institucional

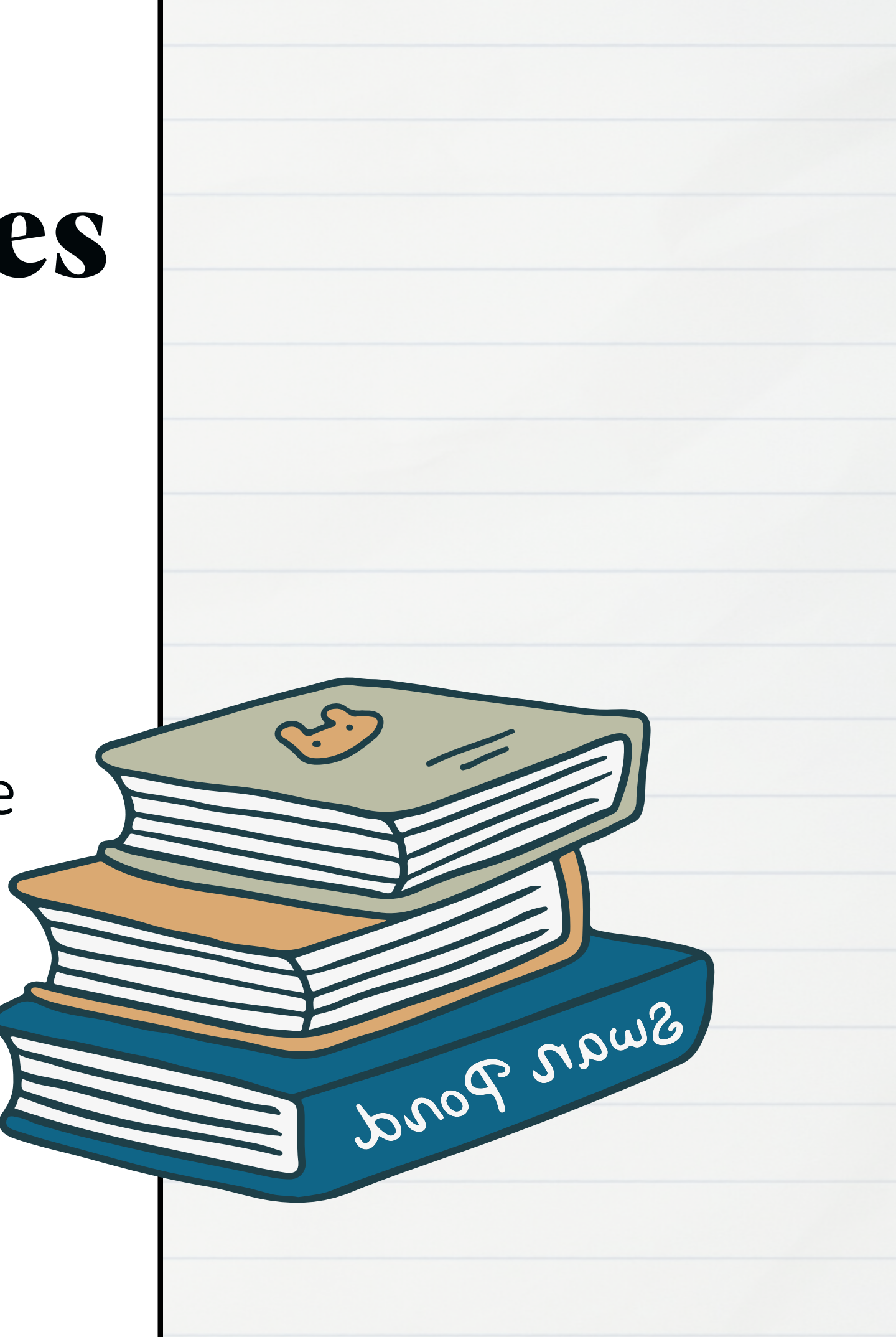

# Muchas gracias

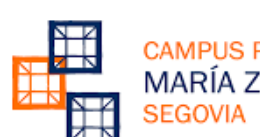

MARÍA ZAMBRAN

**Universidad deValladolid** 

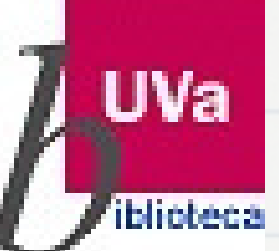

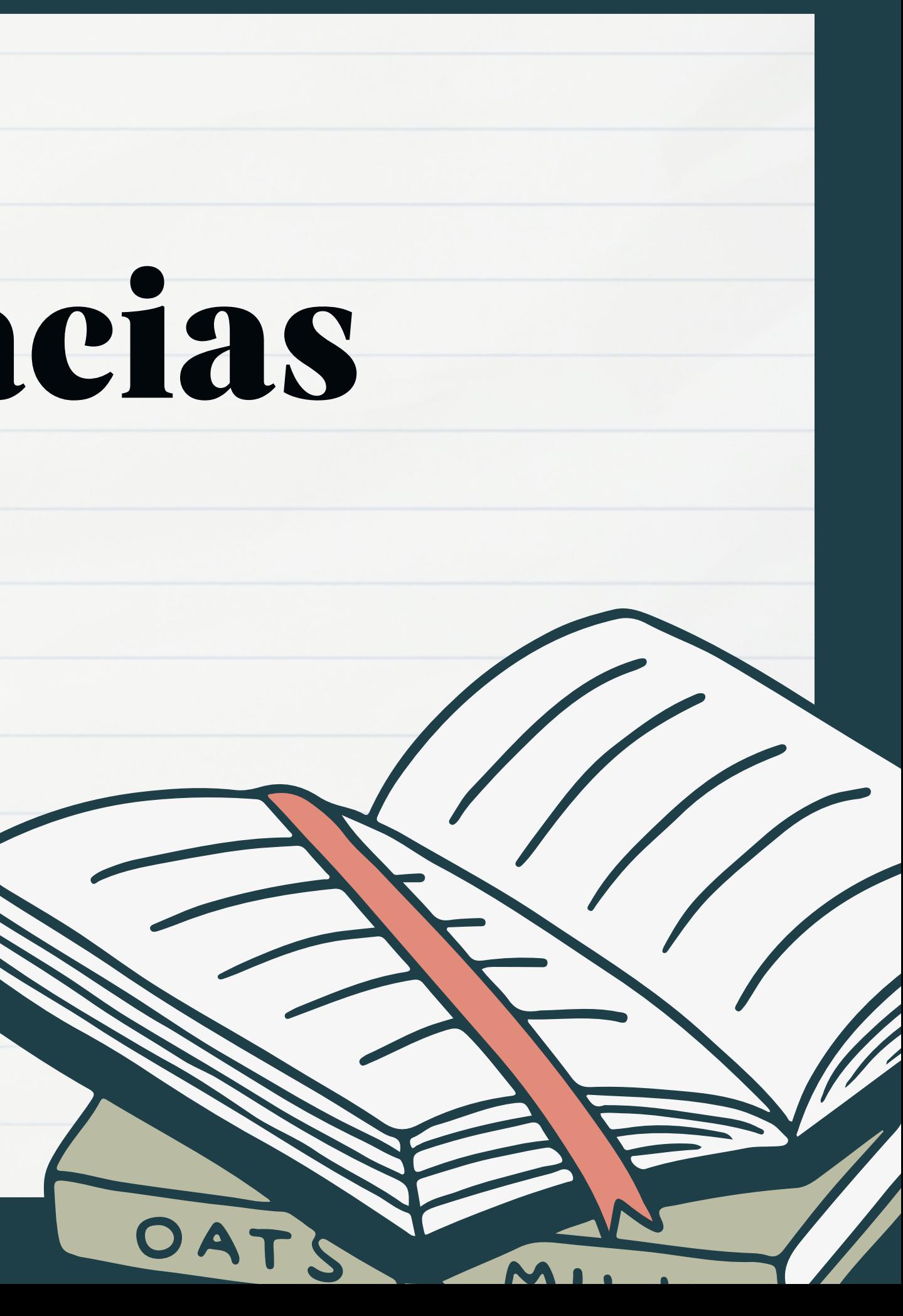